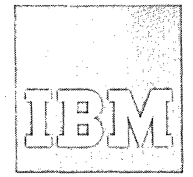

# $S$ ystems Reference Library

# **IBM System/360 Operating System Basic Graphic Programming Services for IBM 2260 Display Station (Local Attachment) Preliminary Specifications**

This publication describes programming services for using the IBM 2260 Display Station with the System/360 Operating System. Included are descriptions of macro-instructions for input/output control and for Basic Attention Handling, along with some general requirements for using the display station effectively.

Although intended primarily for the programmer coding in System/360 assembler language. portions of this publication are also of interest to installation managers, system engineers, system programmers, and others seeking general information about programming the IBM 2260 Display Station.

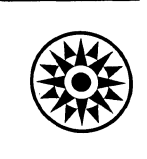

**This publication provides the reader with instructions and guidance in writing applications programs for the IBM 2260 Display Station (local attachment) under overall control of the IBM**  System/360 Operating System. The macro-<br>instructions and control program instructions **routines supplied are described in detail. Coding examples with accompanying explanations are included to illustrate uses of the macro-instructions and other modules provided.** 

To take full advantage of the operat**ing system and the programming services provided specifically for the IBM 2260, the reader should** have completed **a basic course in Systern/360 assembler language coding, or possess equivalent knowledge,** 

**and be familiar with the content of the following publications:** 

- **IBM System/360 component Description;**
- **IBM 2260 Display Station, IBM 2848 Display Control, Form A27-2700 IBM System/360 Operating System; Concepts and Facilities, Form C28-6535**
- **IBM System/360 Operating System; Assembler Language, Form C28-6514**
- **IBM System/360 Operating System; Control Program Services, Form C28-6541**
- **IBM System/360 Operating System; Job Control Language, Form C28-6539**

**IBM System/360 Operating System: Linkage Editor, Form C28-6538** 

#### Third Edition (September 1966)

This is a major revision of, and obsoletes, IBM System/360 Operating System; Graphic Programming Services<br>
for IBM 2260 Display Station (Local Attachment); Pre-<br>
liminary Specifications, Form C27-6912-1. Significant<br>
changes have been made throughout the present edition.<br>  $C27 - 6925.$ 

This publication was prepared for production using an IBM computer to update the text and to control the page and line format. Page impres-sions for photo-offset printing were obtained from an IBM 1403 Printer using a special print chain.

Copies of this and other IBM publications can be obtained through IBM Branch Offices.

A form for reader's comments appears at the back of this publication. Address any additional comments concerning the contents of this publica-tion to: IBM Corporation, Programming Publications, Department 637, Neighborhood Road, Kingston, Programming Pu<br>Neighborhood Road, Kingston, New York 12401

## **CONTENTS**

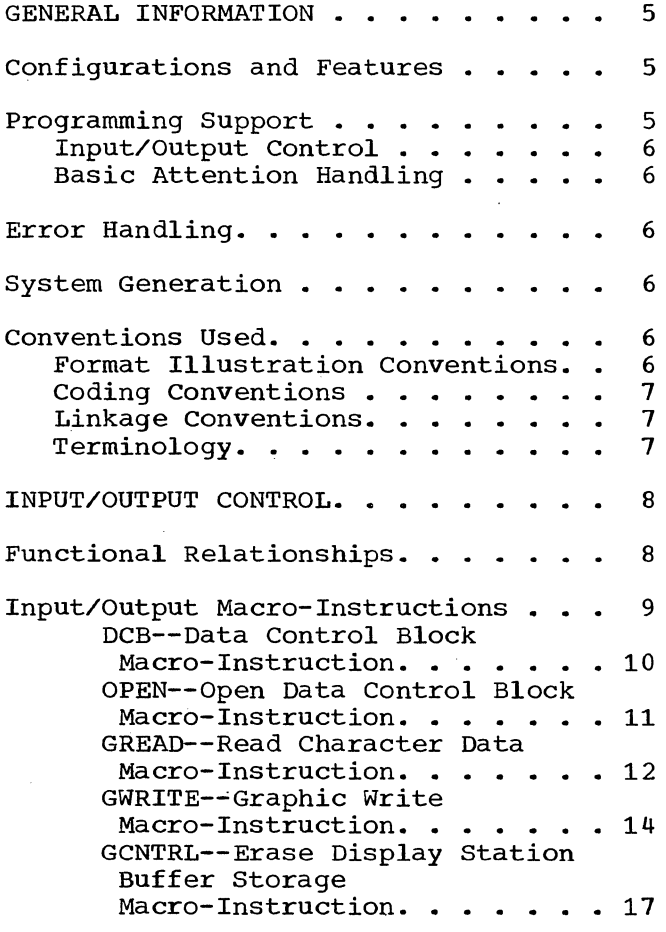

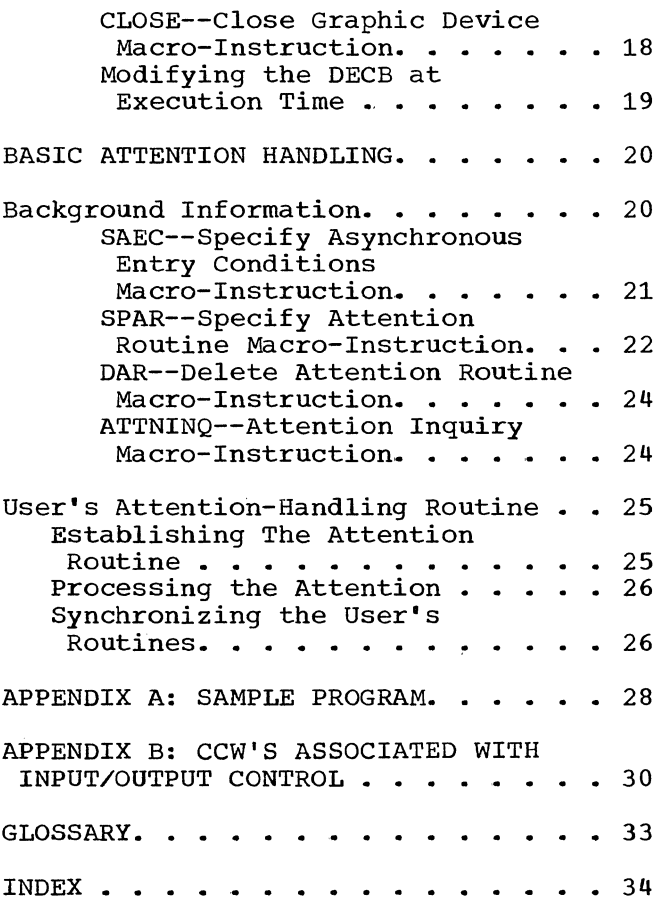

 $\label{eq:2.1} \frac{1}{\sqrt{2}}\int_{\mathbb{R}^3} \frac{1}{\sqrt{2}}\left(\frac{1}{\sqrt{2}}\right)^2\frac{1}{\sqrt{2}}\left(\frac{1}{\sqrt{2}}\right)^2\frac{1}{\sqrt{2}}\left(\frac{1}{\sqrt{2}}\right)^2\frac{1}{\sqrt{2}}\left(\frac{1}{\sqrt{2}}\right)^2.$  $\label{eq:2.1} \frac{1}{\sqrt{2}}\left(\frac{1}{\sqrt{2}}\right)^{2} \left(\frac{1}{\sqrt{2}}\right)^{2} \left(\frac{1}{\sqrt{2}}\right)^{2} \left(\frac{1}{\sqrt{2}}\right)^{2} \left(\frac{1}{\sqrt{2}}\right)^{2} \left(\frac{1}{\sqrt{2}}\right)^{2} \left(\frac{1}{\sqrt{2}}\right)^{2} \left(\frac{1}{\sqrt{2}}\right)^{2} \left(\frac{1}{\sqrt{2}}\right)^{2} \left(\frac{1}{\sqrt{2}}\right)^{2} \left(\frac{1}{\sqrt{2}}\right)^{2} \left(\$  $\label{eq:2.1} \frac{1}{2} \sum_{i=1}^n \frac{1}{2} \sum_{j=1}^n \frac{1}{2} \sum_{j=1}^n \frac{1}{2} \sum_{j=1}^n \frac{1}{2} \sum_{j=1}^n \frac{1}{2} \sum_{j=1}^n \frac{1}{2} \sum_{j=1}^n \frac{1}{2} \sum_{j=1}^n \frac{1}{2} \sum_{j=1}^n \frac{1}{2} \sum_{j=1}^n \frac{1}{2} \sum_{j=1}^n \frac{1}{2} \sum_{j=1}^n \frac{1}{2} \sum_{j=1}^n \frac{$ 

The programming support described in this publication may be used with one or more IBM 2260 Display stations connected to IBM System/360. Each display station is associated with an IBM 2848 Display control, which is connected directly to the processing unit via either a multiplexor channel or a selector channel.

In this configuration, which is referred to as the "IBM 2260 Local," the display station may be located anywhere within a 2000-foot cable distance from the display control.

Through use of the IBM 2701 Data Adaptor Unit and appropriate common carrier facilities., display stations may be located any distance from the central processing unit. This configuration, which is referred to as the "IBM 2260 Remote," is supported under the Basic Telecommunications Access Method (BTAM).

## CONFIGURATIONS AND FEATURES

The display station is available in three configurations, consisting of a cathode ray tube (CRT) display with or without an alphameric or numeric keyboard. The optional keyboard enables man-machine communication on a continuing basis at the display station. Other special features available with the IBM 2260 Local are Line Addressing and Nondestructive Cursor.

The IBM 2848 Display control contains the interface control, a character generator, and buffer storage for the dis-<br>play stations. This buffer storage play stations. This buffer retains the video data to maintain display regeneration on the CRT. The data formats and number of characters that may be displayed on the face of the CRT, as well as the number of display stations that may be attached to a single display control, depend upon which of the three models of the display control is used, as shown in Table 1.

In addition, one IBM 1053 Printer Adapter Unit may be attached display control. This feature dispidy concron. This feature different<br>use of an IBM 1053 Printer at a central to each allows

location to document and record periodic system transactions. Like the display stations, the 1053 Printer may be located up to 2000 feet from the display control.

The programming services described in this publication support all of the optional features of both the IBM 2260 and the IBM 2848 described in detail in the component description publication, Form A27-2700.

#### PROGRAMMING SUPPORT

Operating system programming support for the IBM 2260 Display Station includes macro-instructions and control routines. They are used for two key functions: input/output control and attention handling. The macro-instructions function as part of the problem program; the control routines function as part of the control program.

The following paragraphs contain brief descriptions of the graphic programming services that are explained in<br>detail in later sections. Appendixes detail in later sections. include a sample program and *CCW* formats.

Table 1. Display Control Characteristics

| Characteristic Model 1   Model 2   Model 3 |
|--------------------------------------------|
| 8                                          |
| $12 \,$                                    |
| 80.                                        |
| 960                                        |
|                                            |

#### INPUT/OUTPUT CONTROL

Input/output control macro-instructions are used for data transmission and control functions, for creating data control blocks (DCBs), and for estab-<br>lishing and terminating system commuand terminating system commu-<br>etween problem programs and nication between problem programs<br>display stations. Input/output co Input/output control routines create channel command words supervisor calls to<br>programs, and control execute channel programs. data transmission between main storage and display station buffer storage.

## BASIC ATTENTION HANDLING

Attentions are asynchronous (unsched-<br>uled) input/output interruptions of the uled) input/output interruptions of the<br>CPU. They are caused by alphameric or They are caused by alphameric or numeric keyboard entries from the 2260 Display Station.

Basic attention handling facilities automatically detect the occurrence of attentions, and route them to appropriate user-written attention handling rou-<br>tines. They also provide for queuing They also provide for queuing attentions that occur within a short time interval, and for overlapping wait intervals for expected attentions with<br>selective processing. Macro-instrucselective processing. tions define the user's attention handling routines to the control program.

## ERROR HANDLING

Synchronous errors (i.e., input/ output errors that occur during channel operations) are handled by the IBM 2260 Standard Error routine. analyzes the status and sense bytes for synchronous error conditions and provides appropriate error-recovery procedures for specific error situations.

The IBM 2260 Standard Error routine provides a message to the operator whenever operator intervention is required, or whenever a Bus Out Check or Equipment Check occurs. These messages appear in the publication IBM System/360 Operating System; Operator's Guide, Form C28-6540.

## SYSTEM GENERATION

The IBM 2260 user defines his graphic configuration to the operating system he is generating through use of appropriate SYSGEN macro-instructions. System generation requirements are described in the publication IBM System/360 Operating System; System Generation, Form C28- 6554.

## CONVENTIONS USED

An understanding of conventions is helpful information supplied in tion. the following in using the this publica-

## FORMAT ILLUSTRATION CONVENTIONS

Each macro-instruction discussed in this publication is illustrated by a coding format. The coding format illustrations use the following conventions:

- Upper case (capital) letters, numbers, and punctuation marks must be coded by the programmer exactly as<br>shown. Exceptions to this conven-Exceptions to this convention are brackets, [ ], braces { },<br>and ellipses, ... . These three and ellipses, ... . exceptions are never coded.
- Lower case (small) letters and words represent variables for which specific information or specific values must be substituted by the programmer when coding.
- Items or groups of items within brackets, [ ], are optional. They may be omitted at the programmer's discretion.
- Braces. { }, indicate that one operand from the group must be chosen unless a default option is indicated.
- •. Underscoring onderscoring indicates a default<br>option; that is, if no operand is coded, the <u>underscored</u> operand is assumed. indicates a default
- The vertical stroke ( I) signifies exclusive "or." For example, A|B means that the programmer may write

6

A or B. Alternative operands are also indicated, in some cases, by<br>vertical grouping within braces, vertical grouping within { }.

- An ellipsis, **••.** , denotes that the preceding syntactical unit (which is enclosed in braces or brackets) be written any number of times.
- Operands are separated by commas.
- All operands are written on one line of a coding sheet (except when a continuation card is necessary) even though they may appear on two or more lines in the format illustration.
- The last operand is always followed by a blank.

## CODING CONVENTIONS

Positional operands must be coded in the order shown in the appropriate format illustration. Keyword operands may be written in any order, but must follow<br>all positional operands. Commas must all positional operands. appear in place of omitted operands preceding the last-specified positional operand.

Where value mnemonics are used to describe macro-instruction operands, the mnemonics used are those defined in Section 1 of IBM System/360 Operating System; Control Program Services, Form<br>C28-6541. Whenever the L-form of a Whenever the L-form of a macro-instruction is specified (MF=L), no indexing or register notation is permitted for its operands; only relocatable expressions, absolute expressions, or codes may be used.

Unless noted otherwise, where numeric values are indicated as macro-instruction operands, these are decimal integers and need not be preceded by leading zeros.

Unless otherwise specified, omission of the macro-form (MF) operand causes a macro-instruction to perform both L and E functions, i.e., to derive a parameter list from all the operands specified and, at execution time, to execute the macro-instruction using that list.

#### LINKAGE CONVENTIONS

Linkage conventions described in IBM<br>System/360 Operating System; Control Operating System; Control Program Services apply to the programming support described here. Information about register assignments for specific linkage functions can be found in that publication.

#### TERMINOLOGY

In this publication, "display station buffer storage" refers to the buffer storage physically located in the display control unit. Throughout this publication, the unqualified term "register" means "general register."

A glossary is included at the end of this publication to define certain terms that are peculiar to graphic-device programming and that may be unfamiliar to<br>the reader. Those terms that are found Those terms that are found both in this and in other operating system publications are defined in the glossary contained in IBM System/360 Operating System; Concepts and Facilities.

## INPUT/OUTPUT CONTROL

Input/output control is achieved by macro-instructions and associated control routines which together initiate input/output operations associated with<br>data display. Input/output macro-Input/output instructions for the IBM 2260' Display Station are:

Macro-

- Instruction DCB Function Establishes the format and<br>reserves space for the reserves space for data control block.
- OPEN Opens the DCBs for the display stations by setting up necessary control blocks and informing the operating system that the problem program will use the display stations.

GREAD

- Reads manual input character data from display station<br>buffer storage to main buffer storage to storage; or,
- Reads character data from<br>display station buffer station storage to main storage.

GWRITE

- Writes character data into display station buffer storage; or, Erases the display station
- buffer storage and then writes; or,
- Writes into the display station buffer at the first<br>display position of a position specified line; or,
- Erases the display station<br>buffer storage. then storage, writes into the display<br>station buffer at the station buffer first display position of a specified line.

Erases display station buf-

Resets the fields initialized by OPEN .and informs the operating system that<br>the problem program no problem program no longer needs the display

fer storage.

stations.

macro-instruction is issued.

Note: The address of the problem program save area must be loaded into register 13 before any input/output

**GCNTRL** 

CLOSE

# FUNCTIONAL RELATIONSHIPS

To help the reader better understand subsequent discussion of input/output<br>operations, the following paragraphs operations, the following briefly describe the functional relationships among the various system control blocks associated with 2260 input/output operations under the operating system. Additional information may be found in the "Execute Channel Program" section of the IBM System/360 Operating System; System Programmer's Guide, Form C28-6550.

Each data control block (DCB) normally is established by a DCB macroinstruction and completed by execution of. an OPEN macro-instruction. The DCB, which contains a reference to a DD statement (see below), may be associated with one display station or with a group of display stations connected to a single 2848 display control. More than one DCB may be completed by a single OPEN macro-instruction. The OPEN macroinstruction creates a data extent block<br>(DEB) in protected core storage.  $protected$ Included in the DEB is a table of address pointers to specific unit control blocks (UCBs) associated with the<br>data control block. One UCB is specicontrol block. One UCB is specified for each display station and for each 1053 Printer attached to a 2848 Display Control. The UCB is used to describe its associated device to the control program.

Some input/output macro-instructions contain a "unit" operand. The "unit" operand refers to a device within a group of devices which can be named at system generation time. This operand is used as an index to reference the desired element in the DEB list of UCB pointers. The value of the "unit" operand., expressed as a decimal integer., must not exceed the number of devices specified on the Data Definition (DD) card for the data set.

A DD statement can refer to any display station or 1053 Printer singularly, or to any group of display stations (up to 24) along with a 1053 Printer connected to the same display<br>control. All units of a group need not All units of a group need not

#### Table 2. Format of the DECB

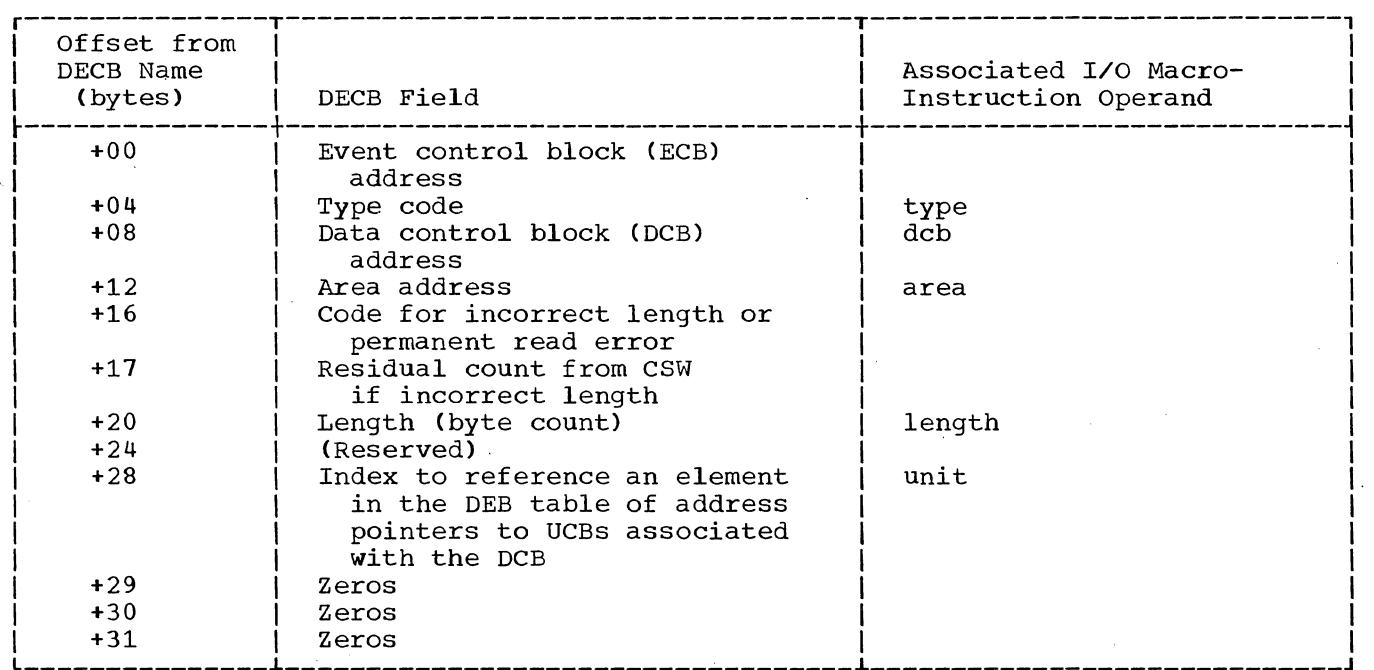

be specified in one DD statement; subsequent DD statements can refer to the unspecified units in that group. Information about data definition specifications can be found in IBM System/360 Operating System: Job Control Language.

The value of the "unit" operand decremented by 1 is placed in the data event control block (DECB) when it is<br>generated at macro-expansion time macro-expansion  $("unit" - 1 = UCB index)$ . At execution time, the Input/Output Control routine places this value into the input/output block (IOB). This completes the linkage between the input/output macro-instruction and the selected UCB, which in turn points to the device associated with the macro-instruction.

## INPUT/OUTPUT MACRO-INSTRUCTIONS

The macro-instructions in this group implement 2260 input/output functions. They provide linkage to the Input/Output Control routine which creates the IOB, constructs channel programs, and issues calling sequences to execute the channel programs.

All input/output macro-instructions except the DCB macro-instruction may use the L- and E-forms of macro-definition. If all operands except the MF=L or MF=E<br>keyword operand are written, the written, input/output function is executed using the specified operands. If any required operand is missing at execution time, the task is terminated. Detailed descriptions of these forms and their use are found in IBM System/360 Operating System: Control Program Services.

A 32-byte DECB is formed at macro-<br>ansion time and the parameters expansion time and the derived from the macro-instruction operands are inserted into appropriate positions in the DECB. This data is utilized by the Input/Output Control routine to generate the CCWs. The format of the DECB for the IBM 2260 Local is shown in Table 2.

Note: If an input/output operation depends upon the completion of a previous input/output operation, a WAIT macro-instruction should be issued following the macro-instruction initiating that previous input/output operation.

Input/Output Control 9

## DCB--Data Control Block Macro-Instruction

The DCB macro-instruction for the IBM 2260 Local reserves space for the data control block and establishes its format (see Table 3). In addition to the basic information required in the DCB, space is also reserved for addresses of the Input/Output Control routine and the input/output block, which are supplied at open time. One DCB services a maximum of 24 display stations and one 1053 Printer attached to the same display control. The format of the DCB macroinstruction is:

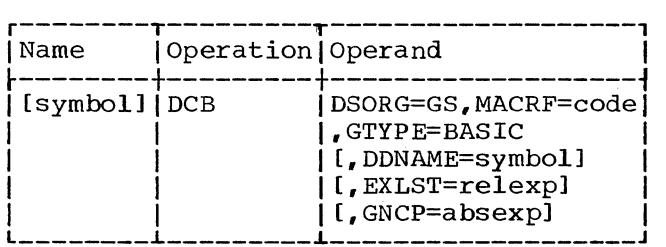

#### DSORG=GS

Specifies that a graphic data control block is defined. operand is required for macroexpansion. This

#### MACRF

Specifies the type or types of macro-instructions to where R indicates GREAD, W indicates GWRITE, and C GCNTRL. The following eight valid forms of the MACRF operand. be used, indicates are the

## Table 3. Data Control Block Elements

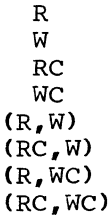

GTYPE=BASIC

Specifies that basic attention handling procedures are to be employed.

#### DDNAME

Specifies the name of the DD statement describing the data set being processed.. DDNAME corresponds exactly to the contents of the Name field of the DD statement provided in the job control language. It can be defined by as many as eight characters, the first of which must<br>be a letter. DDNAME furnishes a DDNAME furnishes a logical connection between the DD<br>statement and the data control statement and the data block of the user's problem program.

#### EXLST.

Specifies the address of the user's exit list in the problem program as defined in IBM System/360 Operating System; Control Program Services. If EXLST is not specified, a value of zero is assumed.

#### **GNCP**

Specifies the maximum number of GREAD or GWRITE macro-instructions that can be issued before a WAIT macro-instruction (i.e., the number

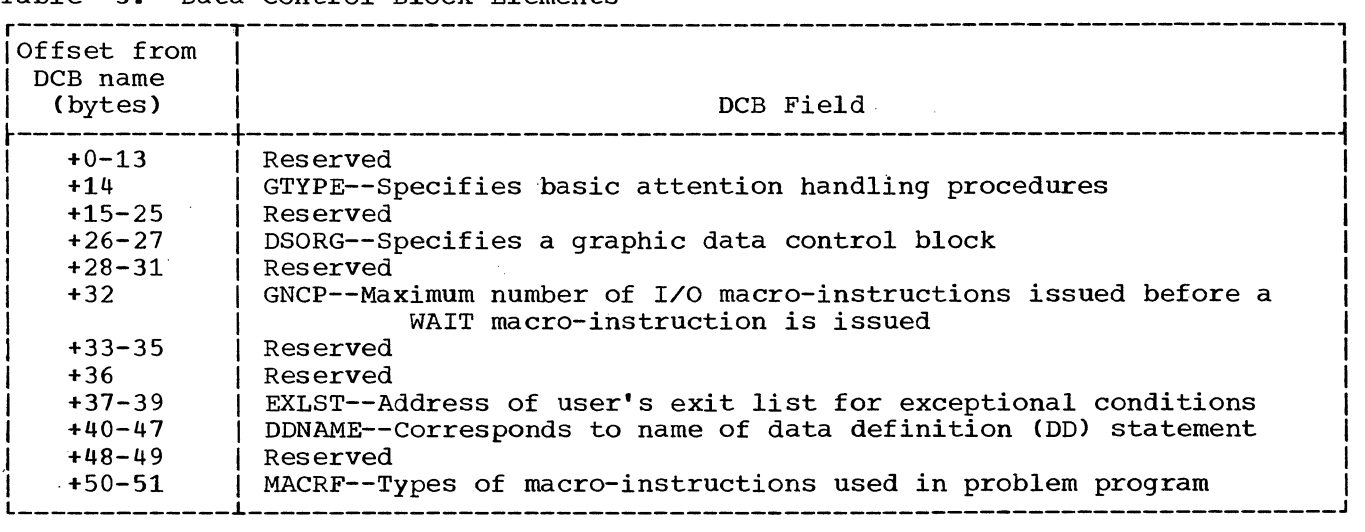

of lOBs constructed at open time). The value of GNCP must be from 1 to 99 at execution time. If the value of GNCP is not specified, a value of 1 is assumed. The programmer may specify a value of 0 at assembly time, but must respecify the value within the above range at execution time. If the value 0 is present at open time, the job is abnormally terminated.

PROGRAMMING NOTES: The user may create a DCB at assembly time by use of the DCB macro-instruction. Data Definition (DD) card information may be supplied by the user at execution time. The GNCP operand may be specified at execution time by a DD card, provided GNCP is set to zero at assembly time.

The programmer can create his own DCB by using a constant area. In this case he may specify both the DSORG and GNCP operands in a DD card. By ensuring that this area contains the same information at the same locations as the DCB created by the DCB macro-expansion (see Table 3), the user can effectively create a<br>DCB. The DDname of the DD card must be The DDname of the DD card must be identical to the DDname' set up in this area (offset 40 through 47). For information on coding of the DD card, refer to the publication IBM System/360 Operating System; Job Control Language.

## OPEN--Open Data Control Block MacrO-Instruction

The OPEN macro-instruction for the IBM 2260 Local initializes one or more data control blocks.

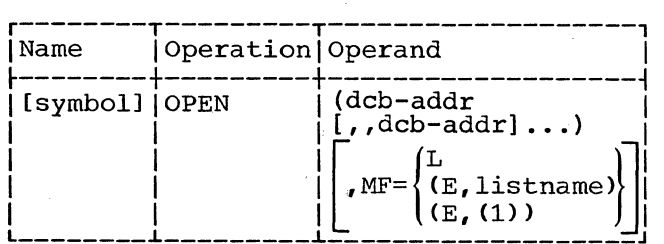

dcb

Specifies the addresses of the DCBs to be initialized for the desired graphic device(s). Any number of DCB addresses may be specified. This allows parallel opening of Inis allows parafici opening of sets. If more than one DCB address

is specified, the "dcb" operands must be separated by two commas. The second comma indicates omission of optional operands not applicable to graphic programming services.

MF=L Specifies that expansion of the macro-instruction is to consist of a parameter list only. The name assigned to the parameter list is the symbolic name specified in the Name field of this OPEN macroinstruction.

- MF=(E,listname)
	- Specifies that the macro-instruction is to perform the open function using a parameter list created by another OPEN macroinstruction. The open fUnction is executed for each "dcb" operand in the list. The "listname" operand must correspond exactly to the name<br>specified in the Name field of the specified in the Name field of the<br>OPEN macro-instruction used to OPEN macro-instruction construct the parameter list.
- $MF=(E, (1))$ Performs the same function as (E,listname). By writing the special register notation (1), the programmer specifies that he has loaded the address of the parameter list into register 1 before execution of the macro-instruction.

The OPEN macro-instruction fulfills the following functions:

- Indicates that the device is "open" by setting the appropriate bit in the DCB.
- Fills in and initializes appropriate ,fields in the DCB.
- Acquires main storage to initialize a chain of lOBs and associated channel programs. Linkage is provided in the lOB to its ccw list and to the' next lOB in the chain. The number of lOBs constructed is one greater than the number specified by<br>the GNCP operand. The additional the GNCP operand. lOB is constructed in order to always ensure the availability of an IOB, since IOBs are not constructed<br>dynamically. A pointer to the top A pointer to the top of the chain of lOBs is placed in the DCB.
- Loads the graphic I/O Control routine and places its address in the DCB.
- Performs required by attention-handling facilities. initialization fUnctions

EXAMPLES: In the second and third examples, DCB1 and DCB2 are initialized using the parameter list constructed by the first example. In the third example, the location of the parameter list has been loaded into register 1.

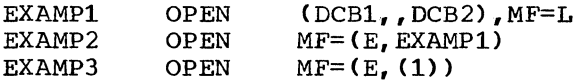

PROGRAMMING NOTES: If the operand specifies a DCB that is already open, no action results. If the operand does not specify the address of a valid DCB when opening, the job is abnormally terminat-<br>ed. Opening when a corresponding DD Opening when a corresponding DD statement has not been provided causes no. error indication; however, an attempt to use the data set will result in an abnormal termination of the task.

At execution time the OPEN routine checks the GNCP operand macro-instruction. If the is zero or greater than 99 the task is abnormally terminated. of the DCB value of GNCP

If the device specified on the DD card is not a graphic device, an invalid UCB results, and the task is abnormally terminated.

## GREAD--Read Character Data Macro-Instruction

The GREAD macro-instruction performs one of three functions, depending upon the "type" operand specified. The commands generated and their functions are explained in the following paragraphs.

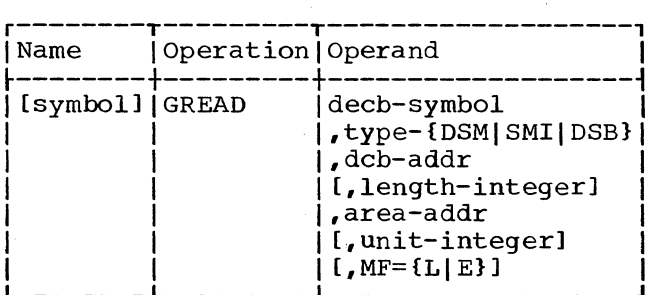

decb

Is the name assigned to the data event control block generated in the macro-expansion. If this operand is missing, macro-expansion does not occur.

type

Specifies one of the following read operations:

DSM

Read Display Station Manual Input Message command for the 2260. **SMT** 

Read Display Station Short Manual Input Message command for the 2260. DSB

Read Full Display Station Buffer Storage command for the 2260.

dch

Is the address of the data control block associated with the graphic device.

### length

Is the number of data bytes to be read.

area

Is the address of the main storage location into which the first byte of data will be read.

unit

Is a decimal integer; it is used to create an index to the desired element in the DEB table (address pointers to UCBs associated with the DCB). The indicated UCB contains the address of the desired device. The value of "unit" must be in the range  $1$  to  $N$ , where  $N$  is the number of devices specified on the Data Definition card for this data set. N cannot exceed 25 (the maximum configuration is 24 display stations and one 1053 Printer per display control).

Note: The device indicated by "unit" cannot be the 1053 Printer.

Omission of the "unit" operand results in the value 1 being assigned to "unit", indicating the first element in the DEB table.

MF=L

Specifies that expansion of the macro-instruction is to consist of a parameter list only. The name assigned to the parameter list is the name specified by the "decb"

operand of this GREAD L-form macroinstruction.

MF=E Specifies that the macro-instruc-<br>tion is to perform the read tion is to perform function using a parameter list constructed by another GREAD macroinstruction. The first operand in the E-form macro-instruction must correspond exactly to the name of the parameter list. The parameter end parameter rise: The parameter<br>list may be updated at execution time by specifying new values in any of the operands preceding the MF=E keyword operand.

All operands required for execution that were not specified in an L-form macro-instruction should be specified in the corresponding E-form macro-instruction.

Note: A unique name must be assigned to each parameter list defined. Use of the same DECB name for more than one DECB results in a multiple definition error at assembly time.

If neither the MF=L nor MF=E keyword operand is written, the "decb" and "dcb" operands must be specified to accomplish<br>macro-expansion. Omissions of other macro-expansion. Omissions of operands produce error messages on the assembly listing, but do not terminate macro-expansion.

TYPES OF READ OPERATIONS: types of read operations for the 2260 are described below. The three

DSM (Read Display Station Manual Input Messaqe): This command causes character data in the selected display station<br>buffer storage to be processed and buffer storage to be processed transferred to main storage by the display control. DSM can be used only if either optional keyboard feature available. Starting with the first display position following the Start symbol, character data will be sequentially retrieved and transferred until the end of message is detected or the channel<br>byte count is reduced to zero. The byte count is reduced to zero. Start symbol is then cleared. Data on the same line and to the right of a New<br>Line symbol is not transferred. If the Line symbol is not transferred. Check symbol is present, it is trans-<br>ferred. The end of message code is not The end of message code is not transferred to main storage, and the CRT data display is not changed or destroyed by the read operation.

/

One channel command word is generated by GREAD, "type" DSM: the Read Display Station Manual Input Message command, which initiates the read operation.

SMI (Read Display Station Short Manual Input Message): This command is identical to the DSM command, except that the Start symbol is not erased when the end of message is detected or the channel byte count is reduced to zero. Consequently, keyboard lockout time is substantially less for the SMI command than for the DSM command. This is an important consideration for applications involving a high rate of data input and multiple 2260s attached to one 2848.

One channel command is generated by GREAD, "type" SMI: the Read Display Station Short Manual Input Message command, which initiates the read operation.

DSB (Read Full Display Station Buffer): This command transfers a maximum of 240, 480, or 960 data bytes, depending upon the size of the addressed display sta-<br>tion buffer. The first symbol trans-The first symbol transferred is the first symbol in the upper left-hand corner of the CRT, and the last symbol transferred is the last symbol in the lower right-hand corner of the CRT. If no character is found in a displayable position, a space is transferred. If the addressed buffer has the optional non-destructive cursor feature, the cursor position is not indicated by the data transferred. If the addressed buffer has a standard destructive cursor feature, the cursor position is indicated by the location of the end of message<br>code. The Check and Start symbols are The Check and Start symbols are<br>erred if they are present. The transferred if they are present. codes are:

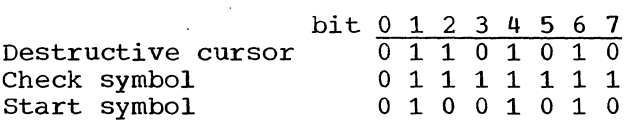

The CRT is erased after the operation, and the cursor is placed in the first cursor position (upper left-hand corner) of the CRT.

Multiple channel command words are generated by GREAD, "type", DSB. First, the Read Full Display Station Buffer command is issued, which initiates the read operation. Second, the Erase Display Station Buffer Storage command is issued, which deletes all character data from the display station buffer storage

and resets the cursor to the first display position of the CRT.

PROGRAMMING NOTES: If the channel byte count in the CCW reaches zero, a Stop sequence is generated by the channel. During a read operation, receipt of the Stop sequence terminates transmission of data from the display control to main storage. The display control continues reading data from the display station buffer storage but does not transfer data to main storage. Detection of the end of message when using DSM causes the display control to restore the keyboard of the selected display station and delete the Start symbol. When SMI is used, the keyboard is restored and the Start symbol is not erased. When DSB is beare spheor is not crastal when see it tion of the command, and the cursor is reset. If an error is detected during execution of the DSB command, the erase operation is not performed. The problem programmer, therefore, should ensure that the correct length is specified if he wants the erase operation to be performed.

An unspecified "length" operand or zero entry results in the insertion of a byte count of 960 in the generated CCW. This assures that the stop sequence will not be encountered on read operations. If the "length" operand is incorrectly specified, an error message is printed on the assembly listing.

If incorrect length occurs during execution, the count from the CSW is placed in its appropriate location in the DECB (DECB+17), and a hexadecimal<br>code of 43 is posted in the DECB code of 43 is posted in the<br>(DECB+16). Since this case is no Since this case is not considered an error, a hexadecimal code of 7F is also posted in the high-order byte of the ECB. If a permanent read error occurs, a hexadecimal code of 45 is posted in the DECB (DECB+16). If the read error occurs during a Read Display Station Manual Input Message (DSM) operscacion hander input hossage (BSH) oper message ERR, RE-ENTER MSG is displayed. The 2260 operator may retype and re-<br>enter the message. Should the error enter the message. occur a second time, a message is typed for the system operator, and the display station should be considered inoperative.

If the data control block address is not the address of a valid DCB, or if a required operand is missing, the task is abnormally terminated.

EXAMPLES: In the following example, a DECB named DECBl is to be generated as part of the macro-expansion. The "type" operand specifies that a Read Display Station Manual Input Message command for the data set associated with the data control block INDCB will be performed. A length of 100 bytes will be read into an area in main storage called INAREA. The value of the "unit" operand is 1. In example 1 L-form is specified, which generates the parameter list. Example 2 shows coding when positional operands are omitted in an L-form GREAD. Example 3 shows the E-form GREAD with the length changed to 150 bytes.

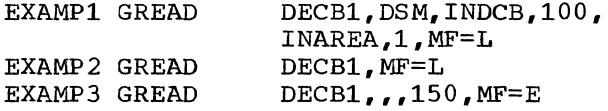

Register Notation: The programmer may specify register notation, in which case the address of the DECB must be loaded into register 1 before execution of the macro-instruction. operands may be loaded into other registers (2-12). For example:

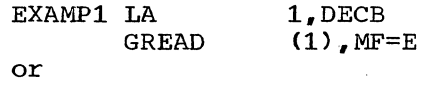

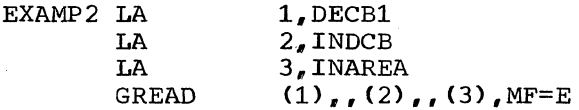

## GWRITE--Graphic Write Macro-Instruction

The GWRITE macro-instruction is used to perform any of four functions depending upon the "type" operand specified. The commands generated and their functions are explained in the following paragraphs.

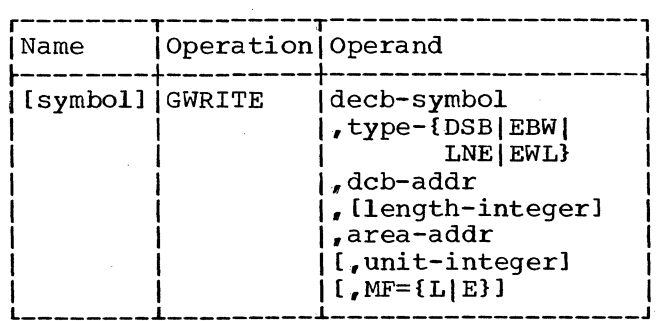

decb type Is the name assigned to the data event control block generated in the macro-expansion. This operand is required for macro-expansion. Specifies one of the following write operations: DSB dcb Write Display Station Buffer Storage command for the 2260, or Write 1053 Printer Buffer Storage command for the 1053. EBW Erase and Write Display Station Storage command for the 2260. LNE write Display Station Line Address command for the 2260. EWL Erase and Write Display Station Line Address command for the 2260. Is the address of the data block associated with a device. control graphic length area unit Is the number of bytes of display data to be written. This includes the New Line character and the Line Address control byte when used. Is the address of the main storage location from which the first byte of display data is to be written. Is a decimal integer; it is used to create an index to the desired element in the DEB table (address pointers to UCBs associated with<br>the DCB). The indicated UCB con-The indicated UCB contains the address of the desired<br>device. The value of "unit" must The value of "unit" must be in the range 1 to N, where N is the number of devices specified on the Data Definition card for this data set. N cannot exceed 25 (the maximum configuration is 24 display stations and one 1053 Printer per display control). Note: The 1053 Printer can be indicated by "unit" only when the "type" operand is written as DSB. Omission of the "unit" operand results in the value 1 being assigned to "unit", indicating the first element in the DEB table.

Ĥ.

 $MF=1$ .

Specifies that expansion of the macro-instruction is to consist of<br>a parameter list only. The name a parameter list only. assigned to the parameter list is specified by the "decb" operand of this GWRITE L-form macro-instruction.

 $MF = F$ 

Specifies that the macroinstruction is to perform the write function using a parameter list constructed by another GWRITE macro-instruction. The first operand in the E-form macro-instruction must correspond exactly to the name of the parameter list. The parameter list may be updated at execution time by specifying new values in any of the operands preceding the MF=E operand.

All operands required for execution that were not specified in an L-form macro-instruction should be specified in<br>the corresponding E-form macrocorresponding instruction.

Note: A unique name must be assigned to each parameter list defined. Use of the same DECB name for more than one DECB results in a multiple definition error at assembly time.

If neither the MF=L nor MF=E keyword operand is written, the "decb" and "dcb" operands must be specified to accomplish<br>macro-expansion. Omissions of other Omissions of other operands result in error messages on the<br>assembly listing, but do not terminate assembly listing, but do not macro-expansion.

TYPES OF WRITE OPERATIONS: types of write operations for are described below. The four the 2260

DSB (Write Buffer Storage): This command causes sequential bytes of charac-<br>ter data to be transmitted to the ter data to be transmitted to display control in either of two modes depending upon whether the address .is specified as display station or 1053 Printer.

Upon recognition of the display station address by the display control, character data is placed into the dispiay station buffer storage starting at the cursor symbol position. The cursor is automatically advanced to the<br>next cursor position. The cursor is next cursor position. placed in the first display position (upper left-hand corner) of the CRT when

Input/Output Control 15

a displayable character is inserted into the last display position of the CRT.

When the 1053 Printer address is<br>recognized by the display control. by the display control. incoming character data is placed into contiguous print positions of 1053 buffer storage and the 1053 print operation<br>is initiated. A New Line character A New Line character should be inserted at least after every 130th character; otherwise, overprinting results.

If a write error occurs during execution of a GWRITE, "type" DSB, operation,<br>the system error recovery procedure system error recovery procedure erases the screen completely before initiating a retry.

One channel command word is generated by GWRITE, "type" DSB: the Write Buffer storage command, which initiates the write operation.

EBW (Erase and Write Display Station Buffer Storage): This command causes the display control to delete all character data from the display station buffer storage, and to reset the cursor to the first display position (upper<br>left-hand corner) of the CRT. The  $\text{corner}$ ) of display data is then placed into display station buffer storage, starting with station buffer storage, starting with<br>the position at which the cursor is reset.

Two channel command words are generated by GWRITE, "type" EBW. First, the Erase Display Station Buffer Storage command is issued to delete all character data from the display station buffer storage and reset the cursor to the first display position of the CRT. Second, the Write Display Station Buffer Storage command is issued to initiate the write operation.

LNE (Write Display Station Line<br>Address): This command, which can only This command, which can only be used if the Line Addressing special feature is available, causes the display control to transmit sequential bytes of character data into the display station buffer storage under channel byte count control. The starting location in the display station buffer storage, as indicated in the first data byte, is inter-<br>preted as a control byte. This byte preted as a control byte. specifies the line to which the display data will be transmitted (see Table  $4)$ . The cursor is moved to the first display position of the line indicated and display data is placed into display station buffer storage starting at the

position of the cursor symbol. cursor is automatically advanced to next display position. The the

LNE executes essentially the same command function as DSB. The basic difference is that information in the first data byte (a hexadecimal value in the range FO through FB), which must be supplied by the user, specifies the line to which the display data will be transmitted.

One channel command word is generated by GWRITE, "type" LNE: the Write Display Station Line Address command, which initiates the write operation.

Table 4. Format of First Data Byte for LNE or EWL

| Bit Positions<br>1 2 3 4 5 6<br>- 7<br>0                                                                                                    | Hex.<br>Equiv.                                                       | Selected<br>Line                                                                                |  |
|----------------------------------------------------------------------------------------------------|----------------------------------------------------------------------|-------------------------------------------------------------------------------------------------|--|
| 1<br>0<br>0<br>O<br>1<br>0<br>1<br>1<br>1<br>1<br>1<br>0<br>0<br>0<br>1<br>1<br>o<br>1<br>1<br>0<br>0<br>1<br>1<br>1<br>1<br>1<br>1<br>0<br>0<br>1<br>1<br>1<br>1<br>1<br>O<br>0<br>0<br>1<br>1<br>1<br>1<br>1<br>0<br>0<br>1<br>1<br>1<br>1<br>∩<br>1<br>1<br>0<br>1<br>1<br>1<br>1<br>1<br>1<br>1<br>0<br>1<br>1.<br>1<br>0<br>1<br>0<br>1<br>O<br>1<br>1<br>1<br>1<br>1<br>1<br>0<br>0<br>$-1$<br>1<br>1<br>1<br>1<br>0<br>1<br>0<br>1<br>1<br>1<br>0 | F0<br>F1<br>F2<br>F3<br>F4<br>F5<br>F6<br>F7<br>F8<br>F9<br>FA<br>FB | one<br>two<br>three<br>four<br>five<br>six<br>seven<br>eight<br>nine<br>ten<br>eleven<br>twelve |  |

EWL (Erase and Write Display Station Line Address): This command, which can be used only if the Line Addressing special feature is available, causes the display control to delete all character data from the display station buffer storage, and resets the cursor to the first display position (upper left-hand corner) of the CRT. The cursor is moved to the first display position of the specified line and the display data is placed into the display station buffer storage starting at the position of the<br>cursor symbol. The cursor is automat-The cursor is automatically advanced to the next display position.

EWL executes the same command fUnction as LNE, except that the Erase command is performed first.

Two channel command words are generated by GWRITE, "type" EWL. First, the Erase Display Station Buffer Storage command is issued to delete all character data from the display station buffer

storage and reset the cursor symbol. Second, the Write Display Station Line Address command is issued to initiate the write operation.

PROGRAMMING NOTES: If the data control block address is not the address of a valid DCB, or if a required operand is missing, the job is abnormally terminated.

EXAMPLE: In the following example, a DECB named DECB1 is to be generated as part of the macro-expansion. The "type" operand specifies a Write Display Station Buffer Storage command for the data set associated with the data control block OUTDCB. One hundred bytes of data will be written from an area in main storage called OUTAREA. The value of the "unit" operand is 1. In Example 1, L-form is specified to generate the parameter list. Example 2 shows coding for an L-form GWRITE macro-instruction when positional operands qre omitted. Example 3 shows coding for an E-form GWRITE macro-instruction with the length changed to 150 bytes.

EXAMP1 GWRITE DECB1, DSB, OUTDCB, 100, OUTAREA, 1, MF=L

EXAMP2 GWRITE DECB1, MF=L

EXAMP3 GWRITE  $DECB1, 111$ 

Register Notation: The programmer may specify register notation. The address of the DECB must be loaded into register<br>1 before execution of the macro-1 before execution<br>instruction. Other Other positional operands may be loaded into other registers (2-12). For example:

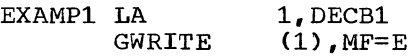

or

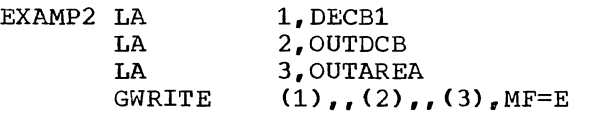

## GCNTRL--Erase Display Station Buffer Storage Macro-Instruction

The GCNTRL macro-instruction causes<br>Aisplay control to delete all the display control to delete character data from the display station buffer storage.

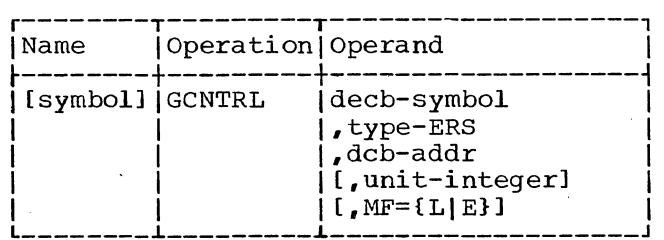

decb

Is the name assigned to the data event control block. This operand is required for macro-expansion.

ERS

Specifies an Erase Display Station<br>Buffer Storage command for the Buffer Storage command for 2260.

dcb

Is the address of the data control block associated with the graphic device.

#### unit

Is a decimal integer; it is used to create an index to the desired element in the DEB table (address pointers to UCBs associated with the DCB). The indicated UCB contains the address of the desired device. The value of "unit" must be in the range 1 to N, where N is the number of devices specified on the Data Definition card for this data set. N cannot exceed 25 (the maximum configuration is 24 display stations and one 1053 Printer per display control).

Note: The device indicated by the "unit" operand cannot be the 1053 Printer, since an erase operation is invalid for the 1053 Printer.

Omission of the "unit" operand results in a value of 1 being assigned to "unit", indicating the first element in the DEB table. If "unit" is incorrectly specified, an error message is printed on the assembly listing.

MF=L

Specifies that expansion of the macro-instruction is to consist of a parameter list only. The name assigned to the parameter list is the name specified by the "decb"<br>operand of this GCNTRL L-form this GCNTRL L-form macro-instruction.

 $MF=E$ 

Specifies the macro-instruction is to perform the erase function· using a parameter list constructed by another GCNTRL macro-instruction. The first operand in the E-form macro-instruction must correspond exactly to the name of the parame-ter list. The parameter list may be updated at execution time by specifying new values in any of the<br>operands preceding the keyword the keyword operand.

All operands required for execution that were not specified in an L-form macro-instruction should be specified in<br>the corresponding E-form macrocorresponding instruction.

Note: If the MF operand is omitted, the "decb" and "dcb" operands are required for macro-expansion. Omissions of other operands result in error messages on the assembly listing, but do not terminate macro-expansion.

TYPE OF CONTROL OPERATION: Only one type of control operation is valid for the 2260, the ERS (Erase Display Station Ene 2200, the ERS (Erase Display Station<br>Buffer Storage). It causes the display builer beorage. It causes the display<br>station to delete all character data from the display station buffer storage. The cursor symbol is placed in the first display position of the CRT (upper lefthand corner), and the remainder of the display is blank.

GCNTRL, "type" ERS, generates one channel command word, the Erase Display Station Buffer Storage Control command, which initiates the erase operation.

PROGRAMMING NOTES: If the data control **EXECUTE THE CONSTRAINS CONSTRAINS CONSTRAINS CONSTRAINS CONSTRAINS CONSTRAINS CONSTRAINS CONSTRAINS CONSTRAINS** brock address is not the address of a<br>valid DCB, or if a required operand is missing, the job terminated. is abnormally

EXAMPLES: In the coding below, a DECB named DECB1 is to be addressed. The named DECB1 is to be addressed. "type" operand specifies that an Erase Display Station Buffer Storage command for the data set associated with the data control block OUTDCB will be performed. The value of the "unit" operand is 1. L-form is specified in Example 1. Example 2 shows coding for an L-form GCNTRL macro-instruction when positional operands are omitted. Example 3 shows coding for an E-form GCNTRL macroinstruction when a positional operand is changed.

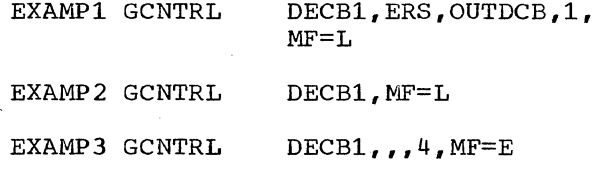

Register Notation: The programmer may<br>specify register notation. In such register notation. cases he must load the address of the DECB into register 1 before execution of the macro-instruction. Other positional<br>operands may be loaded into other operands may be loaded registers (2-12). For example:

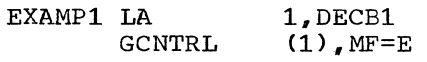

or

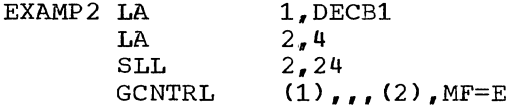

When expressing the "unit" operand in register notation., as in EXAMP2, the value loaded into the register is the same as the one that would be used to express "unit" as a decimal integer. Note that the value for "unit"  $(4 \text{ in}$ EXAMP2) is placed in the high-order byte of the register.

## CLOSE--Close Graphic Device Macro-Instruction

The CLOSE macro-instruction disassociates one or more data control blocks from the user's program.

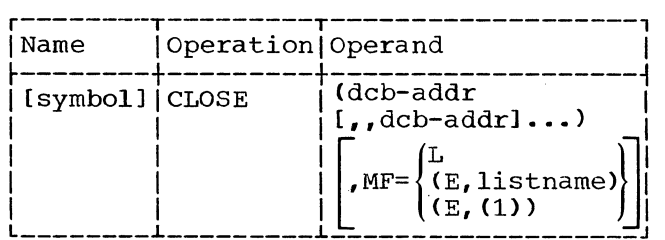

dcb

Are the symbolic addresses of the<br>DCBs for the graphic device(s) DCBs for the graphic<br>being closed. Any nu Any number of DCB<br>be specified. If addresses may be specified. more than one DCB address is speci-<br>fied, the "dcb" operands must be fied, the "dcb" separated by two commas. The second comma indicates omission of an optional operand pertaining to volume disposition, as explained in the Control Program Services publication.

## MF=L

Specifies that expansion of the macro-instruction is to consist of a parameter list only. The name assigned to the parameter list is the name specified in the Name field of this CLOSE macroinstruction.

MF=(E,listname)

Specifies that the macro-instruction is to perform the close fUnctions using a parameter list constructed by another CLOSE macroinstruction. The close function is executed for each "dcb" operand in the list. "Listname" must correspond exactly to the name specified in the Name field of the CLOSE macro-instruction used to construct the parameter list.

 $MF=(E, (1))$ <br>Performs

the same function as<br>e). By writing the  $(E, l$  istname). By writing the<br>special register notation  $(1)$ . the special reqister notation  $(1)$ , programmer signifies that he will load the address of the parameter list into register 1 before macroinstruction execution.

The CLOSE macro-instruction fulfills the following functions:

- Indicates that the DCB for the device is "closed" by setting the appropriate bit in the DCB.
- Releases main storage acquired at open time, including the chain of lOBs and associated channel programs, as well as storage acquired for attention handling functions.
- Clears the fields in the DCB initialized at open time.
- Deletes attention routines associated with the DCB being "closed."

PROGRAMMING NOTES: If the operand specifies a DCB that is already closed, no action results. If the operand does not

specify the address of a DCB, the task is abnormally terminated.

#### Modifying the DECB at Execution Time

Required parameters in the DECB may be modified at execution time by using an E-form macro-instruction. The following programming considerations apply:

- 1. Register notation may be specified. The register is loaded with the appropriate parameter before execution of the macro-instruction.
- 2. In using register notation, registers 2 through 12 should be used<br>except for the "decb" operand. except for the "decb" Register 1 must be used for it.
- 3. If the "type" operand is changed, it should only be specified by using an E-form macro-instruction containing the new "type" code. Register notation is not allowed for the "type" operand.

Upon completion of an input/output operation, the completion flag in the event control block is set to **1.** If an used for more than input/output operation, it is the problem programmer's responsibility to set the completion flag to 0 before execution of the second input/output operation and all subsequent input/output<br>operations that refer to that ECB. The operations that refer to that ECB. following illustration shows the position of the completion flag in the ECB.

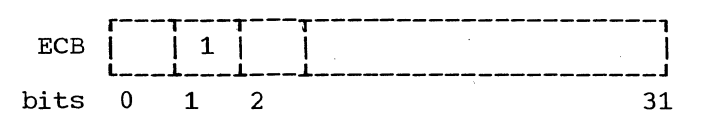

Assume, for example, that a data event control block named DECBl is to be used for two read operations.' The second GREAD macro-instruction can preceded by the following line of code to clear the completion flag in the ECB. be

NI DECB1,X'BF'

## BASIC ATTENTION HANDLING

The operator at the 2260 Display Station can communicate information to the system through use of the alphameric keyboard or the numeric keyboard. Input from the keyboard results in an atten-<br>tion (an unscheduled input/output input/output interruption). In order for such input to be meaningful, there must exist a routine, or routines, to be entered upon<br>receipt of an attention. The programreceipt of an attention. ming support described in this section includes macro-instructions to help the user notify the system of the routines available for handling attentions.

The following presentation consists of (1) a general discussion of basic of (1) a general discussion of basic<br>attention handling, (2) detailed descriptions of macro-instructions, and (3) suggestions for a user's attention handling routine.

## BACKGROUND INFORMATION

Basic attention handling provides the facilities to

- Detect the occurrence of attentions automatically, by means of the asynchronous exit form of linkage (see IBM Operating System/360; Control Program Services).
- Route these attentions to the user's attention handling routines.
- Queue succeeding attentions, if necessary, until their routine is ready to process them.
- Wait for expected attentions, optionally continuing selective processing in the meanwhile.

Particular advantages of basic attention handling are:

- Attentions are not lost if the routine designed to handle them is responding to an earlier attention at the time they are received.
- Processing may be overlapped with attention input response time. and/or operator

• System overhead is reduced, since there is no need to continually check for attentions.

When the control program detects an attention from a 2260, it interrupts the currently processing routine (which may be an attention routine) and places the attention data on the queue of the highest priority attention routine for the device originating the attention<br>that is either active or available. (To that is either active or available. be available, a routine must be designated by a SAEC macro-instruction for entry on receipt of a 2260 attention, and the associated GACB must have been specified by a. SPAR macro-instruction and not subsequently deleted by a DAR macro-instruction; see below. An active routine is one that is in control or has been. interrupted.) If no attention routine for the device is available (or<br>active). the attention is lost. In active), the attention is lost. either case, control then returns to the user's program. If the routine obtaining the queued attention had previously been inactive, it receives control; otherwise, control reverts to the routine just interrupted.

When an attention routine is in control, it processes the attentions on its<br>queue in the order in which they queue in the order in which they<br>occurred, unless an ATTNINO macrooccurred, unless an instruction within the routine instructs it to examine the queue for attentions from a particular display station.

When an attention routine relinquishes control (by means of the R mode of the ATTNINO macro-instruction, or by<br>executing a RETURN), any attention RETURN), any attention executing a KETOAN, any actention<br>remaining on its queue is serviced before the routine becomes inactive. Attentions may, however, be released from the queue without being serviced; this is done by the CLEAR mode of the ATTNINQ macro-instruction.

The user can designate one attention handling routine to service attentions from all the graphic devices engaged in a task, routines or he can provide separate for individual devices.

Whatever his decision as to how to handle attentions, the user must define his attention handling capability to the

system. He can do this with the following three macro-instructions:

- SAEC This macro-instruction creates a parameter list called a graphic attention control block (GACB), which defines an attention handling routine and relates it to a data control block.
- 2. SPAR This macro-instruction activates a previously existing GACB, i.e., makes the information it contains available to the control program. It also assigns priority, in the case of multiple attention routines.
- 3. DAR This macro-instruction is the inverse of SPAR, deleting control program references established by SPAR.

One more macro-instruction, already mentioned, completes the set furnished by basic attention handling:

4. ATTNINQ - This macro-instruction facilitates establishing and maintaining a communication sequence between the display station operator and an attention handling routine.

## SAEC--Specify Asynchronous Entry Conditions Macro-Instruction

The SAEC macro-instruction establishes a graphic attention control block (GACB) which defines an attention routine. The GACB can subsequently be referred to by the symbolic name used for the SAEC macro-instruction.

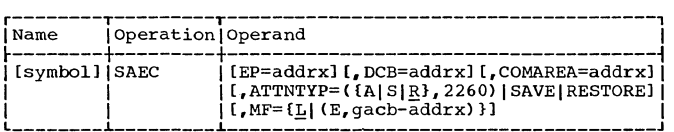

#### EP

Specifies the entry point of an attention routine.

**DCB** 

Specifies the address of a DCB associated with the display station, or group of display stations, from which attentions are to be serviced.

COMAREA

Specifies the address of a<br>programmer-defined area in main programmer-defined area in storage, aligned on a full-word boundary and at least 16 bytes long, which is to be used by the control program to pass attention information to the attention routine.

#### ATTNTYP

Specifies the type of attention that will cause entry to the attention routine.

#### A, S, or R

Specify, respectively, whether the information that follows is to be added to or subtracted from, or is to replace, the existing ATTNTYP field in the GACB. If this operand is omitted from an E-form of the macro-instruction, R is assumed.

#### 2260

Specifies that the routine is to service attentions originating from a 2260.

### SAVE, RESTORE

Specify, respectively, that the contents of the ATTNTYP field of the GACB are to be stored, or are to be replaced with the mask saved by a previous SAEC macro-instruction with an ATTNTYP=SAVE operand.

Note: The codes A, S, R, SAVE, and RESTORE are provided for compatibility with other graphic devices, which may allow for more than one type of attention.

#### $MF=L$

Specifies that the macro-instruction is to construct a GACB utilizing the specified operands. Operands omitted from the L-form cause the associated fields to be set to zeros. If neither the L- nor Eform is specified, L is assumed. A, S, R, SAVE, and RESTORE are not relevant when the L-form of this macro-instruction is used. omission of the A, S, or R operand need not be indicated with a comma.

 $MF = F$ 

Causes the GACB established by an L-form of this macro-instruction to be modified,.as indicated by the other operands. If an operand is ouncreased by the corresponding field of omitted, the corresponding frera of<br>the GACB is not affected. A comma

must show the omission of the A, S, or R operand.

PROGRAMMING NOTES: The values specified for the COMAREA, DCB, ATTNTYP, and EP operands of the SAEC macro-instruction<br>are inserted in the first, second, are inserted in the first,<br>fourth, and fifth words of fourth, and fifth words of the GACB, respectively. All should be defined respectively. All should be defined<br>before a SPAR macro-instruction referring to this GACB is issued.

The first four words of the COMAREA have the following format:

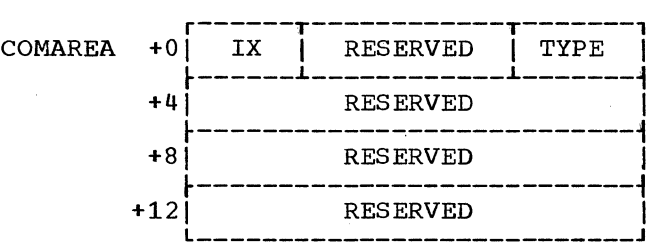

## Field Contents

- RESERVED These fields are used by the control program.
- IX If multiple 2260s are assigned to a single DCB, this byte is set to an integer from 1 through 25 to indicate which device originated the atten-<br>tion that the routine has tion that the routine currently available for processing. The value of IX corresponds to the position of the device in the device list supplied by the DD card and placed in the DEB by an OPEN<br>macro-instruction. (IX funcmacro-instruction. tions in the same manner as<br>the "unit" operand of the the "unit" operand of the<br>GREAD and GWRITE macro- $G\overline{W}RITE$ instructions.)
- TYPE This is always a hexadecimal<br>07, signifying a 2260 signifying attention.

The user may add other fields to the COMAREA; see<br>"User's Attent "User's Attention Handling Routine," below. the suggestion under

If an attention routine is to serve more than one device, and these devices have been specified in separate SAEC macro-instructions, its executable code must be reenterable.

The DCB address in a GACB should not be changed without first deleting the attention routine with a DAR macro-<br>instruction. After changing the DCB After changing the DCB address, the routine must be respecified with a SPAR macro-instruction.

## EXAMPLES:

## GACBXl SAEC EP=AR1,DCB=GRAPHD1, ATTNTYP=2260, COMAREA=AREAl

The GACB established by this macroinstruction can be referred to by the<br>symbol GACBX1. The GACB defines an The GACB defines an attention routine whose entry point is<br>AR1, This routine is able to service This routine is able to service attentions from the 2260 display station<br>or stations associated with the associated identified DCB, and will receive attention information in the COMAREA identified by the symbol AREAl. Because the macro-form (MF) is not specified, L-form is assumed.

## EX2 SAEC DCB=GRPHDCB2.EP=(3). MF=(E,GACBX1)

This macro-instruction changes the DCB address and the attention routine entry point in the GACB defined in the first example.

Note: If this routine has been pre-<br>viously specified (with a SPAR viously specified (with a macro-instruction) it must be deleted<br>(with a DAR macro-instruction) before (with a DAR macro-instruction) changing the DCB address. After issuing the SAEC macro-instruction to change the<br>DCB address, the attention routine must address, the attention routine must then be respecified before it is available to the system.

## SPAR--Specify Attention Routine Macro-Instruction

The SPAR macro-instruction establishes control program references to attention routines, making them available for system use.

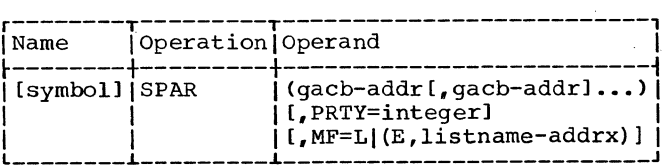

22

gacb Specifies the address of a graphic<br>attention control block (GACB), control block (GACB),<br>by a SAEC macrodefined by a SAEC macro-<br>instruction, which is to be-made instruction, available to the system.

## PRTY

Is a decimal integer from 0 through 127, used to determine priority among attention routines. Priority increases with numeric value (127 gives highest priority). No attention routine may have control while a higher-priority routine for the same device has any processing to do.

## MF=L

Specifies the construction of a list of GACB addresses which can be used by an E-form of either a SPAR or DAR macro-instruction.

## MF=E

Specifies that the list of GACBs<br>referred to by the "listname" referred to by the operand is to be modified as indi-<br>cated by the "gacb" operands, and cated by the "gacb" operands, that the GACBs in the list are then to be specified, i.e., made availa-<br>ble for system use. The list canble for system use. The list can-<br>not be lengthened or shortened by not be lengthened or shortened by<br>the E-form of this macrothe E-form of this macroinstruction.

## listname

Specifies the address of a list of GACBs established by an L-form SPAR macro-instruction.

PROGRAMMING NOTES: The PRTY operand is<br>provided primarily for compatibility provided primarily for compatibility<br>with certain other graphic devices. certain other graphic devices, which are capable of originating more than one type of attention. For such devices, the PRTY operand permits a routine designed to handle attentions of a particular type to interrupt another, less important, attention routine that handles attentions of another type from<br>the same device. The programmer programmer establishes the relative "importance" of routines for this purpose by use of the PRTY operand. This usage is not possible on the 2260, which can originate only a single type of attention. Therefore, the PRTY operand can normally be omitted.

When the PRTY operand is omitted, a priority of 0 is assigned.

If more than one attention routine is available for anyone 2260 at any time, and if these routines have been assigned the same numeric priority (as, for example, by omission of the PRTY operand), the routine referred to last in the last SPAR macro-instruction has the highest priority.

All attention handling routines take precedence over any background routine.

An attention routine may be interrupted and immediately reentered if the same routine is defined in separate SPAR macro-instructions for two or more display stations or if the routine is used by more than one task. Such a routine must be reenterable {it must not modify itself in any way).

·If the same GACB is referred to more than once in a SPAR macro-instruction, end the first matrix matrix instruction, as no-operations. A GACB address of 0, in a list of GACB addresses, will also be treated as a no-operation.

ERROR CONDITIONS: Certain error conditions will stop the processing of a list of GACBs and cause an immediate return.<br>Upon return to the program, register 1 Upon return to the program, register 1<br>will contain the address of the GACB will contain the address associated with the error condition, and register 15 will contain one of the following return codes to indicate the type of error:

Return Code Error Condition

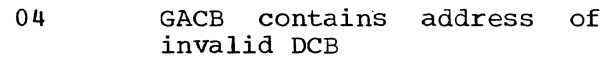

- 08 GACB already specified by a<br>previous SPAR macroprevious instruction
- OC Request for main storage<br>needed for control program needed for control references was not satisfied

### EXAMPLES:

#### EX1 SPAR (GACBX2)

This macro-instruction establishes<br>trol references to the routine control references to the routine<br>defined\_in\_a\_GACB\_identified\_by\_GACBX2. defined in a GACB identified by

EX2 SPAR  $(GACBX1, NAME3, TAG6)$ ,  $MF=L$ 

This macro-instruction constructs a

list containing the three GACB addresses specified.

## EX3 SPAR  $($ , GACBX3), MF= $(E, EX2)$

This macro-instruction causes the parameter list constructed by EX2 to be<br>modified, replacing the third GACB modified, replacing the third GACB<br>address (TAG6) with GACBX3. Control address (TAG6) with GACBX3. references are then established for the three GACBs referred to by the list.

## DAR--Delete.Attention Routine Macro-Instruction

The DAR macro-instruction is the inverse of the SPAR macro-instruction, deleting control program references and thus making an attention handling routine unavailable for system use.

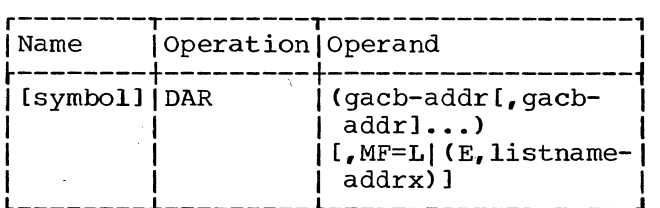

gacb

Specifies the address of a GACB defining the attention routine to be deleted.

#### $MF=L$

Specifies formation of a list of the GACB addresses written in the macro-instruction.

 $MF=E$ 

Specifies that the list of GACBs referred to by the "listname" operand is to be modified by the "gacb" operands, and that all attention routines referred to in the list are then to be deleted, i.e., made unavailable for system use.

#### listname

Specifies the address of a list of GACB addresses constructed by an L-form SPAR or DAR macro-instruction.

**PROGRAMMING NOTES:** The CLOSE function<br>will delete all attention routines  $\overline{all}$  attention routines defined for the associated DCB. However, an attempt to issue a CLOSE macroinstruction from an attention routine .will result in abnormal termination of

the task. Similarly, an attempt to delete an active attention routine will result in an error condition.

ERROR CONDITIONS: certain error conditions will stop the processing of a list of GACBs (or of one GACB) and cause an immediate return. Upon return to the program, register 1 will contain the address of the GACB associated with the error condition, and register 15 will contain a return code to identify the error condition as follows:

## Return Code Error Condition

- 04 GACB contains address of invalid DCB
- 08 Routine not found<br>specified by a  $specified$ macro-instruction) (not SPAR
- OC Routine active

## ATTNINQ--Attention Inquiry Macro-Instruction

The ATTNINQ macro-instruction permits the selection of an attention from a particular display station from among all attentions on a queue, or entry into a wait state or temporary relinquishment of control pending a desired attention, or clearing of a queue.

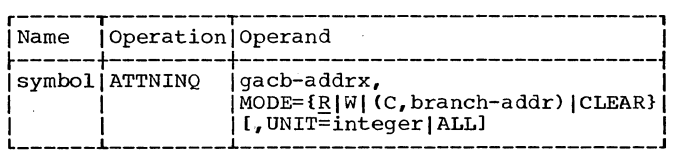

gacb

#### MODE

Specifies one of the four modes of inquiry, as follows:

R<br>Re**li**nq**ui**sh mode. The attention routine is to relinquish control until attention information from any display station the routine is servicing is available for that routine. When this information is<br>available, processing continues available, with the next sequential instruction. This mode is treated by the

Specifies the address of the associated GACB.

system as a W (wait) mode if the ATTNINQ macro-instruction is issued from a routine entered by means of a LINK macro-instruction.

#### W

Wait mode. The task is to be placed in a wait state pending availability to it of attention information from the display station specified by the UNIT operand. This wait state does not prevent interruption by a routine that has been inactive, but prevents control from returning to an interrupted routine or one that has been in a<br>wait state. When the wait condi-When the wait condition is satisfied, processing continues with the next sequential instruction.

## C, branch

Condition mode. If attention information from the device specified by the UNIT operand is presently queued for this routine, a branch is taken to the location specified by the "branch" operand;<br>otherwise, processing continues otherwise, processing with the next sequential instruction.

#### CLEAR

Clear mode. All attentions queued<br>for this routine are to be for this<br>released. and control returned to the interrupted routine.

## UNIT

Is a decimal integer from 1 through 25, and corresponds to the position of the device in the device list supplied by a DD statement, where multiple devices are assigned to a single DCB. It is used as an index<br>to select one of the several UCB select one of the several UCB addresses appended to the data extent block (DEB). The index value corresponding to the 1053 printer may not be specified. (This operand functions in the same manner as the "unit" operand of the GREAD and GWRITE macro-instruc- tions.)

#### ALL

Specifies that an attention will be accepted from any 2260 assigned to the DCB.

PROGRAMMING NOTES: The ATTNINQ macroinstruction may be issued only from within the scope of an attention routine. Standard register conventions

must be observed (see the Control Program Services publication).

The UNIT operand must be used in conjunction with the W or C mode if there are multiple devices for the asso-<br>ciated DCB. It is meaningless in con-It is meaningless in conjunction with the CLEAR or R mode.

Under R, W, or C mode, information pertaining to the attention that satisfies the inquiry is made available in the COMAREA.

## USER'S ATTENTION-HANDLING ROUTINE

The following notes may be helpful to a user writing a program designed for operator-machine communication.

## ESTABLISHING THE ATTENTION ROUTINE

An attention routine is defined by means of a SAEC macro-instruction, which establishes a graphic attention control block (GACB) containing the information provided in the SAEC macro-instruction. In the GACB are:

- 1. The address of the entry point of the associated attention routine.
- 2. The address of a DCB associated with the device to be serviced.
- 3. The address of a communication area (COMAREA) to be used to pass attention information to the attention routine.

The GACB thus provides a link between a display station, or group of display stations, and an attention routine.

Although defined, an attention routine is not available for use until it has been "specified" by means of a SPAR<br>macro-instruction. This establishes macro-instruction. control program references to it and, by means of a priority designation, establishes its processing precedence in the hierarchy of attention routines.

The DAR macro-instruction can be used to disable an attention routine which is no longer desired active although the associated DCB remains open. The SPAR and DAR DCB remains open. The SPAR<br>macro-instructions may be thought of as analogous to OPEN and CLOSE.

## PROCESSING THE ATTENTION

Upon entry to an attention routine, register 1 contains the address of the GACB. In the first word of the GACB is the address of the communication area, or COMAREA. The first byte of the COMAREA points to the device that originated the attention, if more than one device is assigned to the DCB.

Use of the communication area allows the programmer to pass information between the housekeeping/background routine and the attention routine(s). Each display station may be associated with its own communication area, and the attention data for each display station may be recorded independently of that for other display units. One of the fields in the communication area can be an ECB where completion of attention processing can be posted. The attention routine can post the appropriate ECB when it completes attention processing for that display station.

Using the information available in the COMAREA and the DCB, the attention routine can perform necessary calculations, issue appropriate input/output commands, and do whatever else is required to respond to the attention. If further communication from the display station operator is required, an ATTNINQ macro-instruction can be used to relinquish control or enter a wait state until the desired attention occurs, or to set up a conditional branch based on its availability.

When processing of the last attention of a communication sequence has been completed, the queue (for this routine) can be cleared by means of an ATTNINQ, CLEAR, macro-instruction before passing control to the interrupted routine by means of the RETURN macroinstruction.

Following is a brief outline of functions that might be performed by a housekeeping/background routine and by an attention handling routine.

#### Housekeeping/Background Routine

- 1. Open the DCB for the display station or stations.
- 2. Establish the attention routine by means of the SAEC and SPAR macroinstructions.
- 3. Issue input/output commands.
- 4. Wait for posting of completion in the event control- block (ECB) or perform background processing, which may or may not be related to the attention routine.
- 5. Close the DCB.
- 6. Indicate task completion by issuing the RETURN macro-instruction.

#### Attention Routine

- 1. Perform standard entry functions: save registers, establish addressability, etc.
- 2. Perform operations based on the attention information.
- 3. Issue input/output commands.
- 4. Wait for the next attention by<br>means of the ATTNINO macromeans of instruction.
- 5. After the last attention is serviced, post completion in the ECB and return control to the background routine by means of the POST and RETURN system macro-instruc~ tions.

SYNCHRONIZING THE USER'S ROUTINES

Synchronization of the housekeeping/ background routine and the attention routine is the programmer's responsibility. He may use the WAIT system macro-instruction to delay execution of<br>the housekeeping/background routine housekeeping/background until completion has been posted in an ECB by the user's attention routine. The attention routine may either explicitly post the ECB by means of the POST system macro-instruction or, by means of a user convention, locate the appropriate ECB via the graphic attention control block and then post completion. The attention routine passes control

back to the housekeeping/background routine by means of the RETURN macroinstruction. Since completion has been posted, the housekeeping routine is posecu, end nousekeeping routine is<br>taken out of its wait state and execution continues. This cycle, the passing of control to the attention routine when an attention occurs and the returning of control to the interrupted (housekeeping/background) routine when completion is posted, continues as long as the attention routine is defined and as long as attentions occur.

## APPENDIX A: SAMPLE PROGRAM

Coding shown in Figure 3 is intended for use with one IBM 2260 Display Station (Local Attachment), equipped with<br>the alphameric keyboard feature and the alphameric keyboard feature without a 1053 Printer.

For the purpose of this sample program, it is assumed that the first four characters of the manual input message contain a code which determines whether the routine processes the message and stores the results, or ends the job and displays results derived from the processing of each individual request.

The purpose of each element of the program is explained by the comments in the illustration. The following paragraphs point up applicable graphic programming considerations.

Opening the DCB: The DCB for the 2260 must be opened before any references are made to it. Up to 24 display stations and one 1053 Printer associated with a single DCB can be opened with one OPEN macro-instruction.

Use of the GREAD Macro-Instruction: The GREAD macro-instruction shown in the coding generates a Read Display Station Manual Input (DSM) command.

Use of the GWRITE Macro-Instruction: The GWRITE macro-instruction shown issues an Erase and Write Display Station Buffer Storage (EBW) command to clear the storage and write a message to the operator. A Write Display Station Buffer storage (DSB) command is used when processing of<br>a manual input request is completed and a manual input request is completed and the operator is notified to submit the next request.

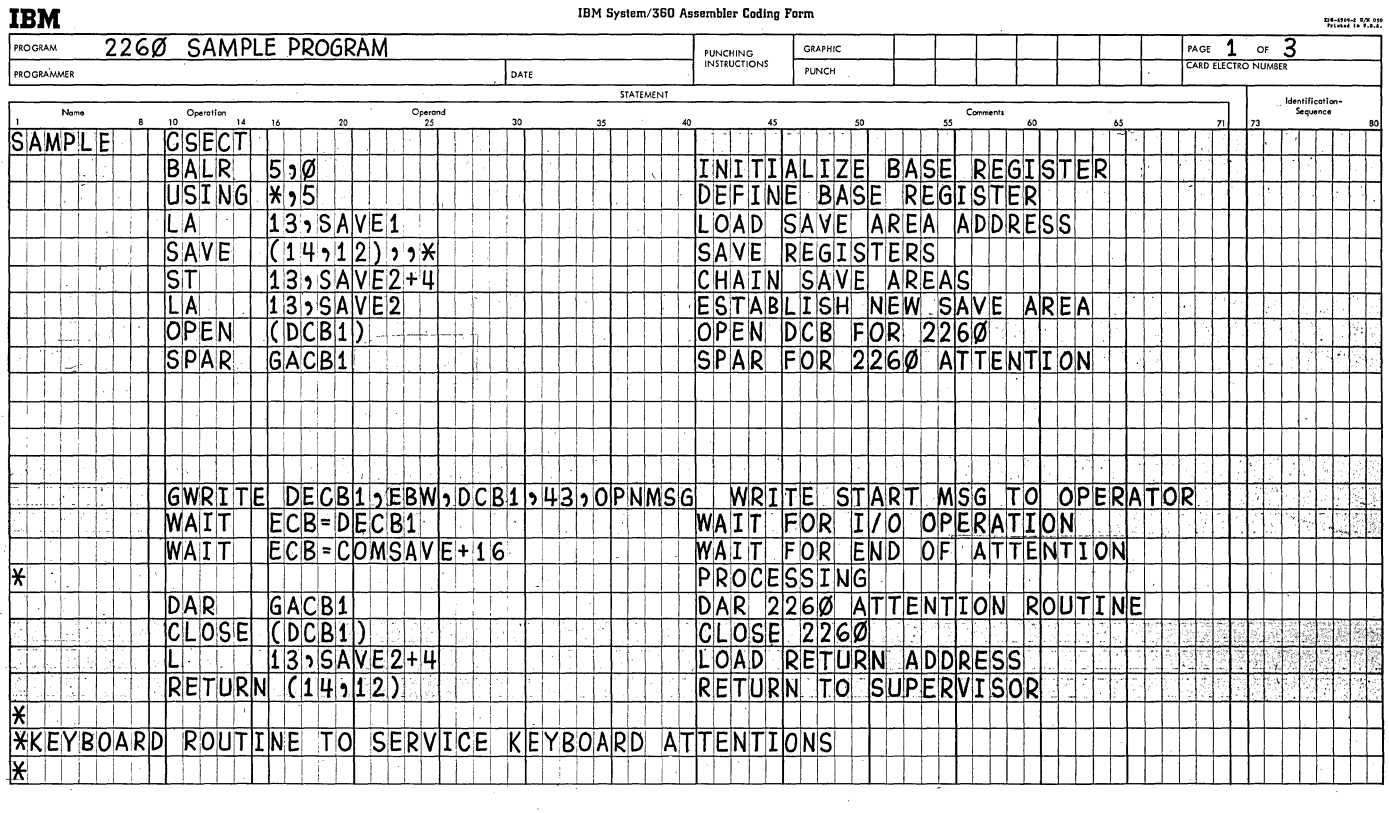

Figure 3. Coding for Sample Program (Sheet 1 of 3)

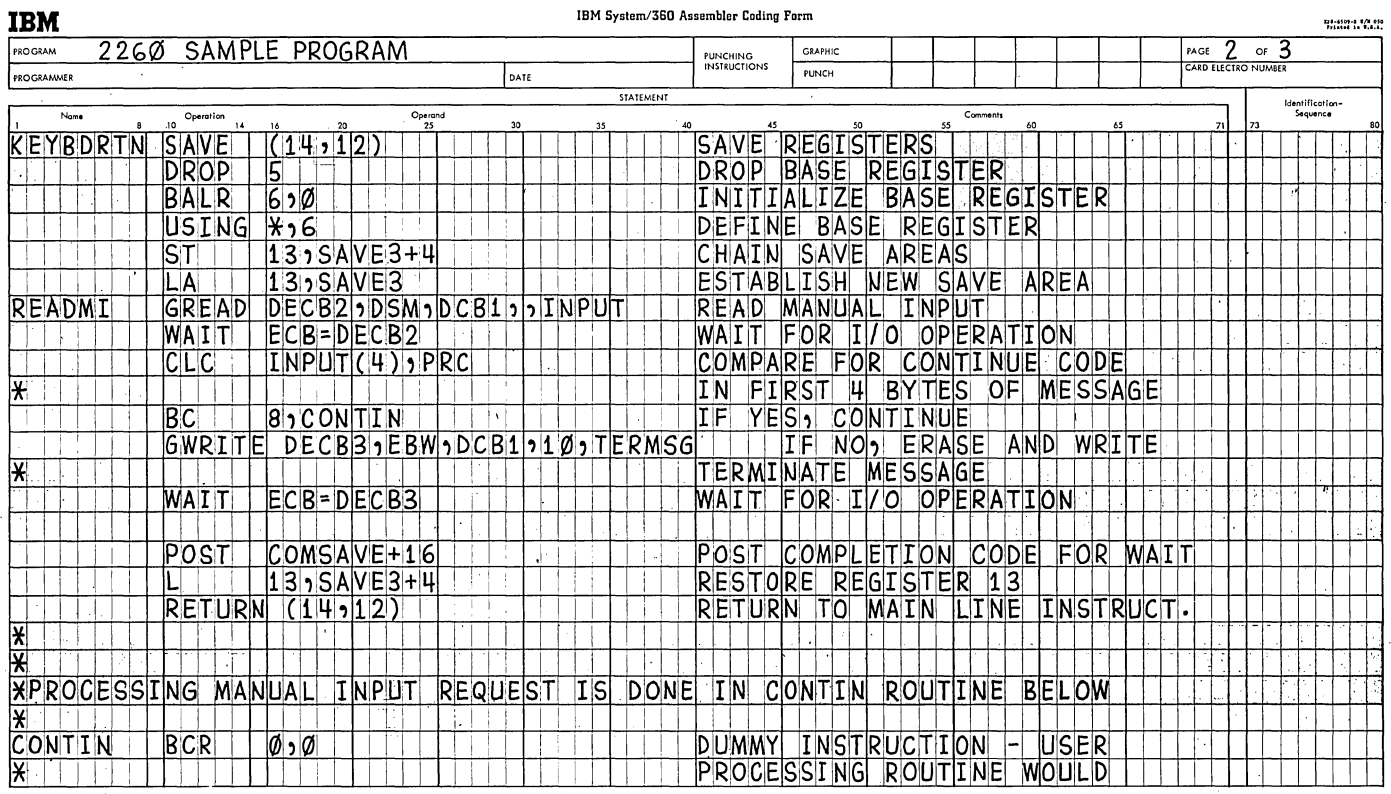

Figure 3. Coding for Sample Program (Sheet 2 of 3)

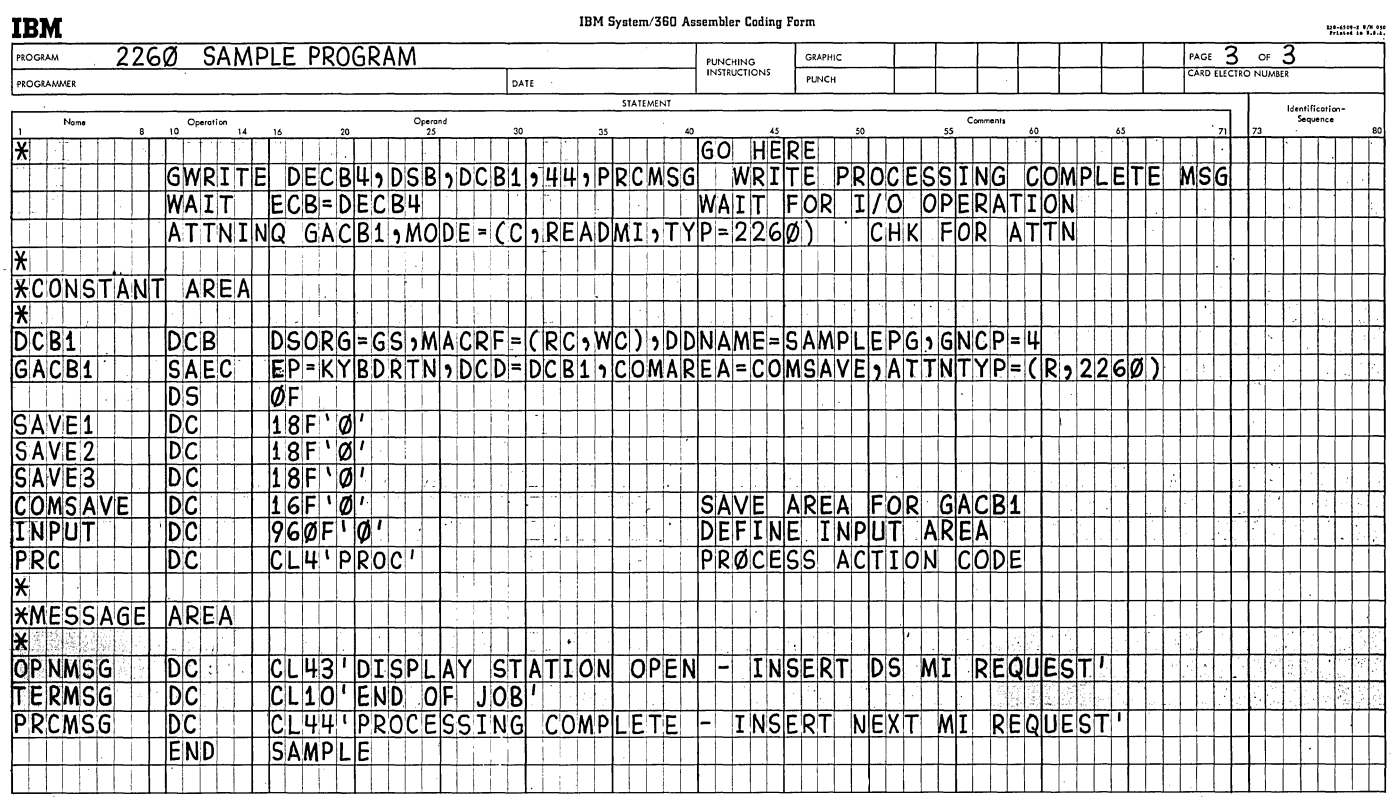

 $\ddot{\phantom{a}}$ 

Figure 3. Coding for Sample Program (Sheet 3 of 3)

 $\big)$ 

 $\ddot{\phantom{a}}$ 

## APPENDIX B: CCW'S ASSOCIATED WITH INPUT/OUTPUT CONTROL

The following are formats of CCWs generated when GREAD, GWRITE, and GCNTRL macro-instructions are used.

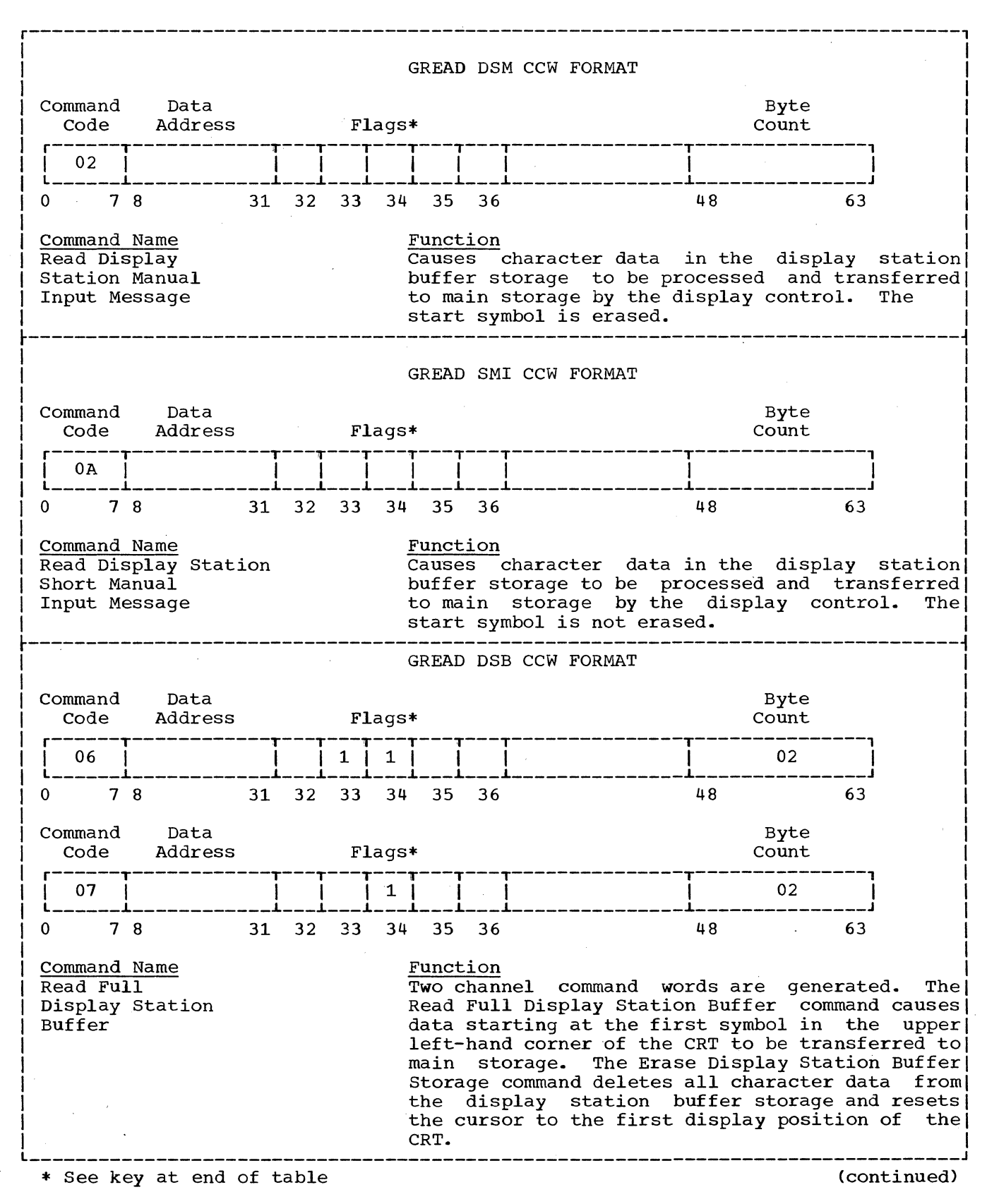

30

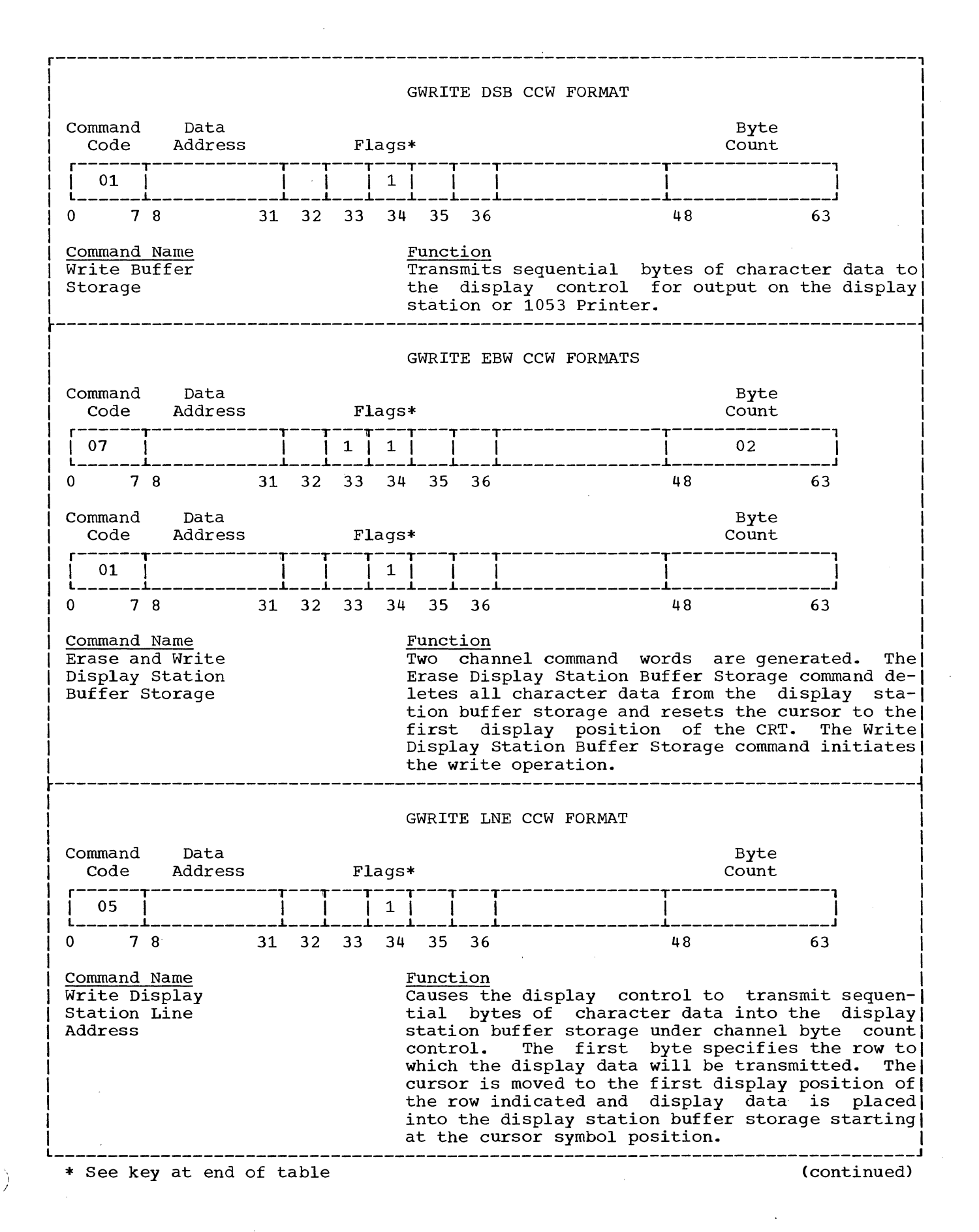

Appendix B 31

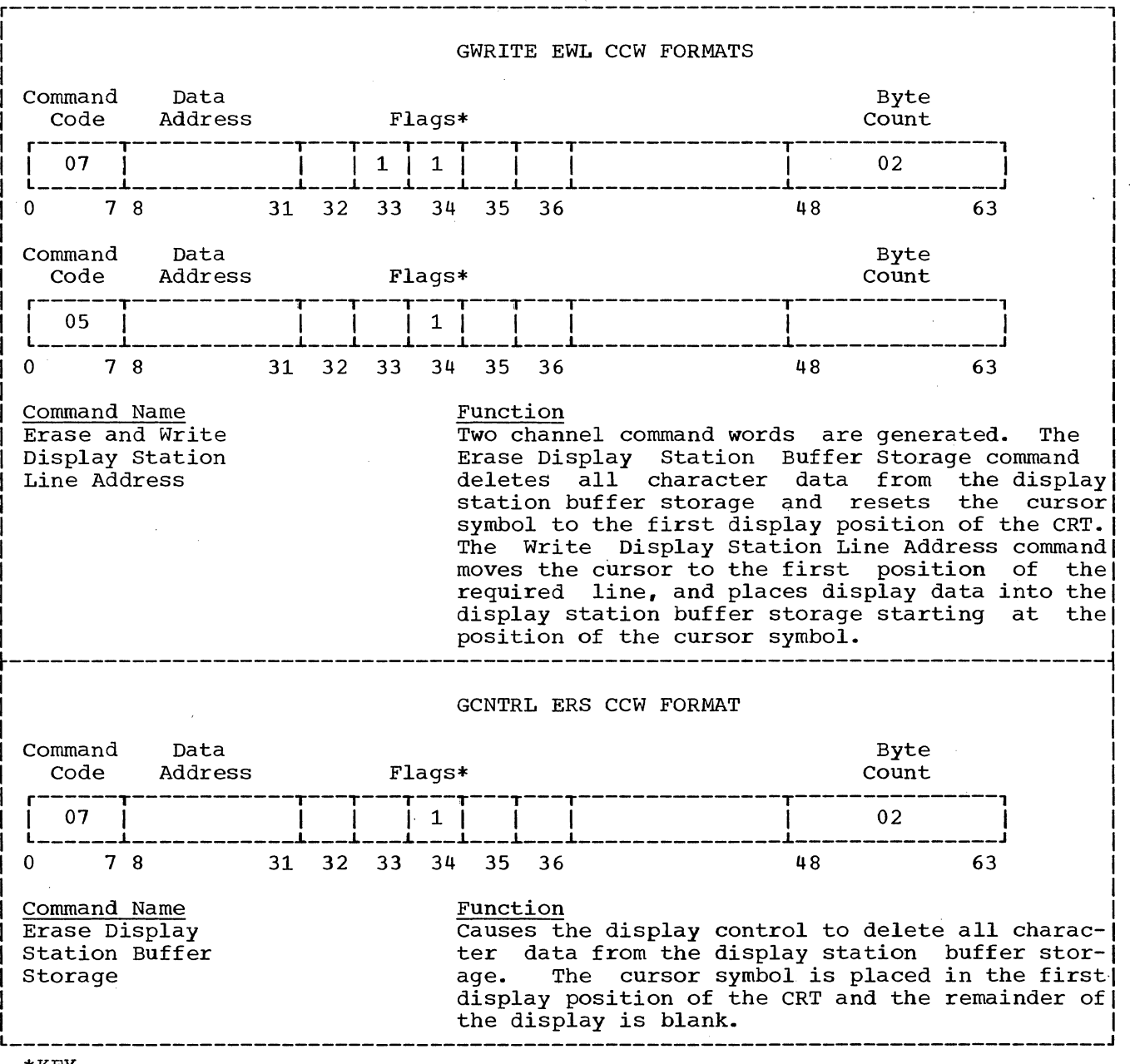

\*KEY

Bit 33 -- chain command flag

Bit 34 suppress length indication flag

data control block (DCB): Is the means by which the user transmits data-setoriented information to the Input/Output Supervisor.

data event control block (DECB): Is the name assigned to a block which contains the event control block and a parameter List which is constructed during the expansion of a GREAD, GWRITE, or GCNTRL macro-instruction.

input/output block (IOB): Contains<br>information required by the Input/ information required by Output Supervisor to start an input/ output operation. This block points to the channel program that is to be executed. When the operations for that channel program terminate, the CSW is stored in the input/output block associated with the channel program.

synchronous error: For the IBM 2260<br>Local, an error that occurs during exe-Local, an error that occurs during

I /

cution of input/output operations before channel end.

UCB index: Is an indexing factor used by the Input/Output Supervisor to refer to the appropriate device from a table of UCB addresses in the data extent block. It is derived by subtracting 1 from the value of the "unit" operand in input/output macro-instructions. The resulting value is placed in the data event control block, where it is available to the Input/Output Supervisor. The UCB index for unit 1 is  $0,$  for unit 2 is 1, and so on, up to a maximum of 25 1, and so on, up to a maximum of 25<br>devices (24 display stations and 1 devices (24 display stations and 1 printer) per display control.

unit control block (UCB): A block that<br>contains information describing the describing the input/output unit to which it is related.

 $\mathcal{L}_{\mathrm{eff}}$ 

Where more than one reference is micro mare enan one reference is the major reference. alphameric keyboard ............... 5,20 attention ......................... 6,20 attention handling, basic ... 20-27, 6, 12 attention routine, user's .................. 25-27,6,19,20 attention type .................... 21, 22 ATTNINQ macroinstruction **••••••••••••** 24-25~20,21~26 ATTNTYP ........................... 21,22 basic attention handling **••••** 20-27,6,12 buffer storage .............. 5,13,16,18 cathode ray tube (CRT) **•.•••••••••••••** <sup>5</sup> CCWs (channel command words) **••••••** 6,14 CCW formats **••••••••••••••••••••••** 30-32 channel byte count **•••••••••••••••** 13,14 channel command words (CCWs) **••••••** 6,14 character generator .......................... 5 check **symbol ........................** <sup>13</sup> CLOSE macro-instruction ..... 18-19, 8, 24 coding conventions ...................... 7 COMAREA **••••••••••••••••** ••.•• 21,,22,25,26 completion flag in ECB **••••••••••••••** 19 conventions ............................ 6 CRT (cathode ray tube) .............. cursor **•••••••••••••** 5,13,14,15,,16,17,18 DAR macro-instruction **•.••••** 24-25,20,21 data control block (DCB) **•••••** 10-11,6,8,12,19,26.,33 data event control block (DECB) **••••••••••••** 9~12,13,14,15,19,33 data extent block (DEB) **••••••••••••••** <sup>8</sup> DCB (data control block) **•••••••••• 10-11,6,8,12,19,26,33**  DCB macro-instruction ......... 10-11,8 DD statement **•••••••••••••••••••** 8,11,12 DDNAME ~.............................. 10 DEB (data extent block) .............. 8 DECB (data event control block) **•••••••••••• 9,12,13,14,15,19,33**  destructive cursor **••••••••••••••••••** 13 DSB (read full display station buffer storage) **•••••••••••** 13-14,12.,30 DSB (write buffer storage) **••••** 15-16,31 DSM (read display station manual input message) **••••••••** 13,12,30 DSORG ................................ 10 EBW (erase and write display station buffer storage) **••••••** 16,15,31 ECB (event control block) ..... 14,19,26 E-form macro-instructions .......... 7,9

end of message **•••••••••••••••••••** 13,14 EP **•••••••••••••••••••••••••••••••** 21, 22 error handling **•••••••••••••••••••••••** <sup>6</sup> errors~ read **•••••••••••••••••••••.••** 14 errors, write **••••••••••••••••••••••.** 16 ERS (erase display station buffer storage) **•••.••••••••••••••** 18,31 event control block (ECB) **•••••** 14,19,26 EWL (erase and write display station line address) **•••••** 16-17,15,32 EXLST **••••••••••••••••••••••••••••••• 10**  format illustration conventions **•••••••••••••••••••••••••** <sup>6</sup> glossary **•••••••••••••••••••.•••••••••** 33 GACB (graphic attention control block) **••••••••••••** 21,22,23,24 GCNTRL macro-instruction **•••••••** 17-18,8 GNCP •••••••••••••.•••••.•••.•••••• 10,11 graphic attention control block (GACB) **••••••••••••••** 21,22,23,24 GREAD macro-instruction **••••••••** 12-14,8 GTYPE .................................. 10 GWRITE macro-instruction **•••••••** 14-18,8 IBM 1053 printer **••••••••••••** 8.,13,15.,16 IBM 1053 printer adapter unit **••••.•••** <sup>5</sup> IBM 2260 **local .•....................•** <sup>5</sup> IBM 2260 remote **••••••••••••••••••••••** <sup>5</sup> IBM 2701 data adaptor unit ........... 5 IBM 2848 display **control .......•...** 5,8 input/output block (IOB) **•••••••••••••••••••** 9,10~11,19,33 input/output **control .....•......** 8-20,6 input/output control routine **•••** 9,10,12 input/output macro-instructions ................ 8,9 CLOSE ........................ 18-19,8 DCB **••••••••••••••••••••••••••** 10-11,8 GCNTRL  $\ldots \ldots \ldots \ldots \ldots \ldots \ldots \ldots 17-18,8$ GREAD **••••••••.•.••••••••••••••** 12--14,8 GWRITE **•••••••••••••••••••••••** 14-18,8 OPEN **•••••••••••••••••••••••••** 11-12,8 lOB (input/output block) **••••••••••••••••••** 9,10,11~19,33 keyboard ....................... 5,13,20 L-form macro-instructions **••••••••••** 7,9 1ine addressing ................... 5,16 LNE. (write display station line address) **••••••••••••••••** 16,15~31 linkage conventions **•••••••••••••••••• <sup>7</sup>** MACRF codes ......................... 10 macro-form operand (MF) **••••••••••••** 7,9

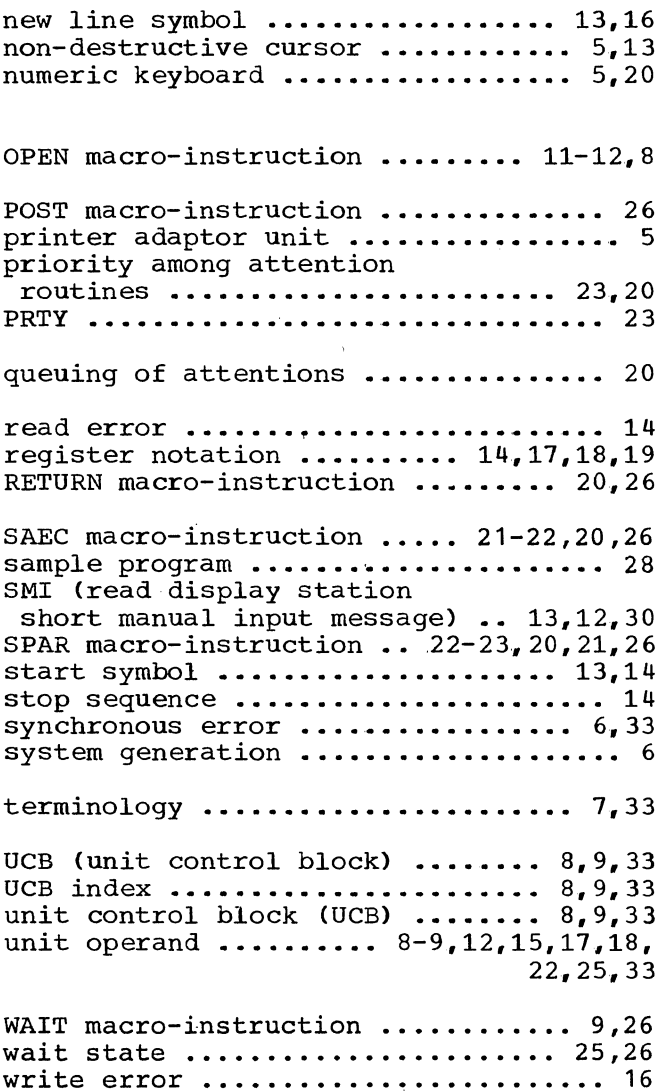

 $\epsilon_{\rm{th}}$ 

 $\hat{\boldsymbol{\beta}}$ 

 $\overline{a}$ 

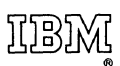

International Business Machines Corporation Data Processing Division 112 East Post Road, White Plains, N.Y.1060! [USA Only]

IBM World Trade Corporation 821 United Nations Plaza, New York, New York 10017 [International]

## READER'S COMMENTS

IBM System/360 Operating System; Basic Graphic Programming Services for IBM 2260 Display Station (Local Attachment); Preliminary Specifications

## Form C27-6912-2

Your comments will help us to produce better publications for your use. Please check or fill in the items below and add explanations and other comments in the space provided.

Which of the following terms best describes your job?

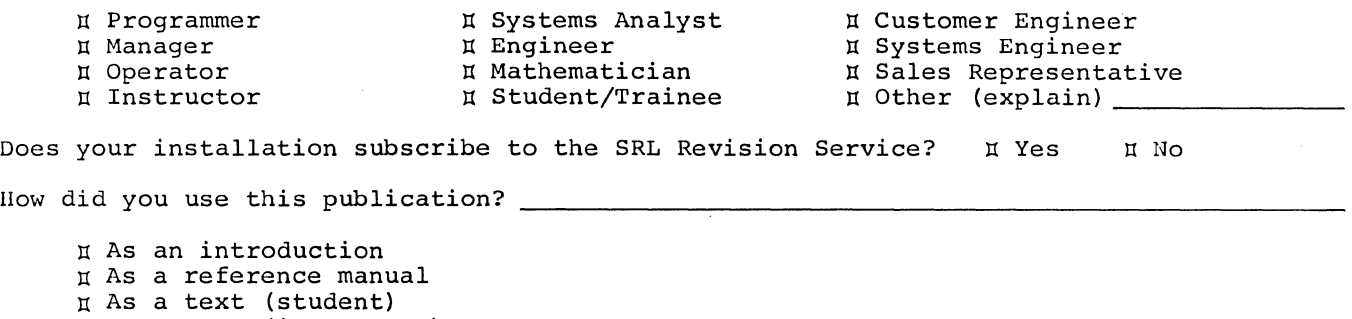

II As a text (instructor) I For another purpose (explain) \_ Did you find the material easy to read and understand? Did you find the material organized for convenient use? Specific Criticisms (explain below) II Yes II No (explain below) II Yes II No (explain below)

Clarifications on pages Additions on pages Deletions on pages Errors on pages

Explanations and Other Comments

No postage necessary it mailed in U.S.A.

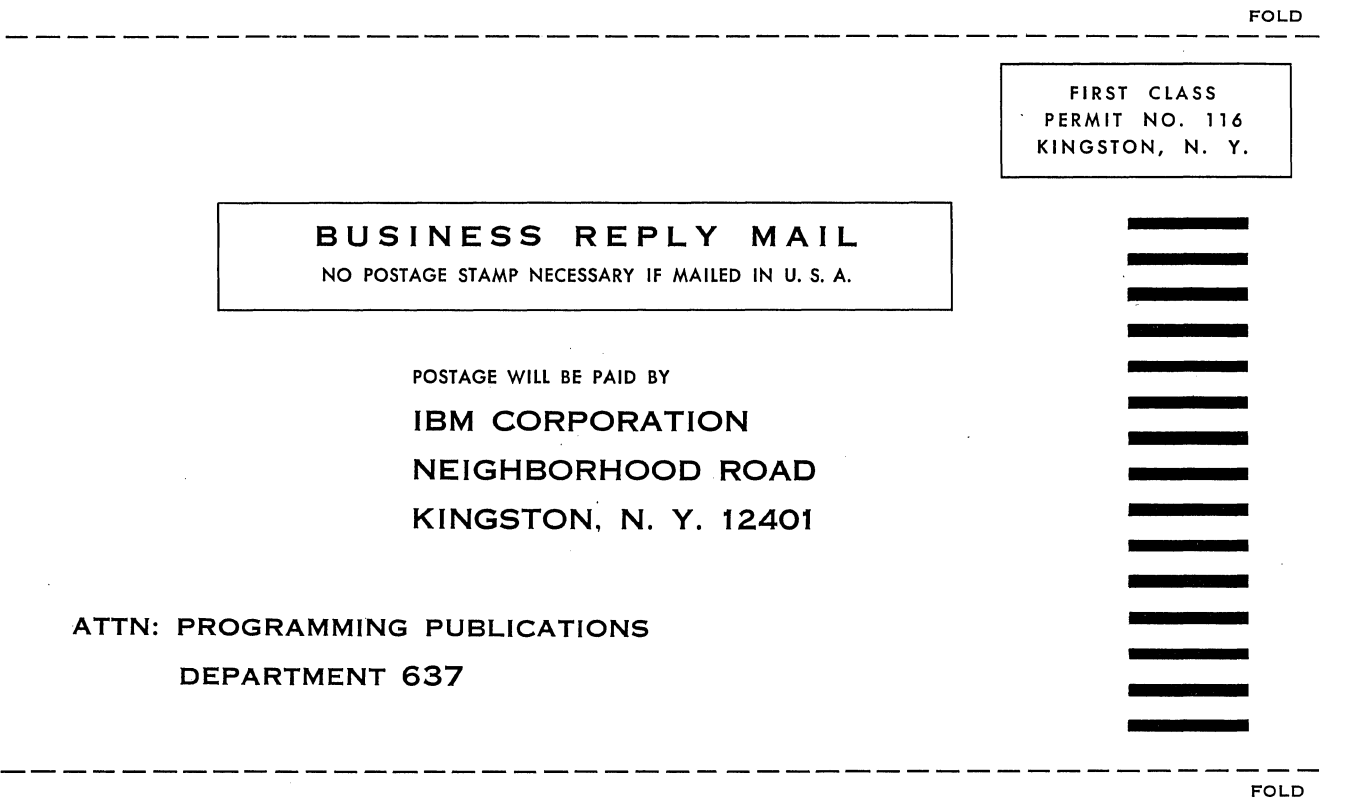

FOLD

FOLD

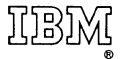

International Business Machines Corporation Data Processing Division 112 East Post Road, White Plains, N.Y. 10601 [USA Only]

IBM World Trade Corporation 821 United Nations Plaza, New York, New York 10017  $[International]$